# **Etapas Básicas de Amplificación**

(Parte 2)

## Etapas Básicas de Amplificación

- Emisor Común (EC)  $\checkmark$
- !Base Común (BC)  $\checkmark$
- !Colector Común (CC, Seguidor de Emisor)  $\checkmark$
- **.** Degeneración de Emisor (DE)  $\checkmark$
- **.** Fuente Común (SC)  $\checkmark$
- **In the contract of the contract of the contract of the contract of the contract of the contract of the contract** Compuerta Común (GC)  $\checkmark$
- !Drenaje Común (DC, Seguidor de Fuente) √
- **In the contract of the contract of the contract of the contract of the contract of the contract of the contract** CC-EC, CC-CC y Darlington
- **1999** Cascode
- **In the contract of the contract of the contract of the contract of the contract of the contract of the contract** Diferenciales

## CC-EC, CC-CC y Darlington

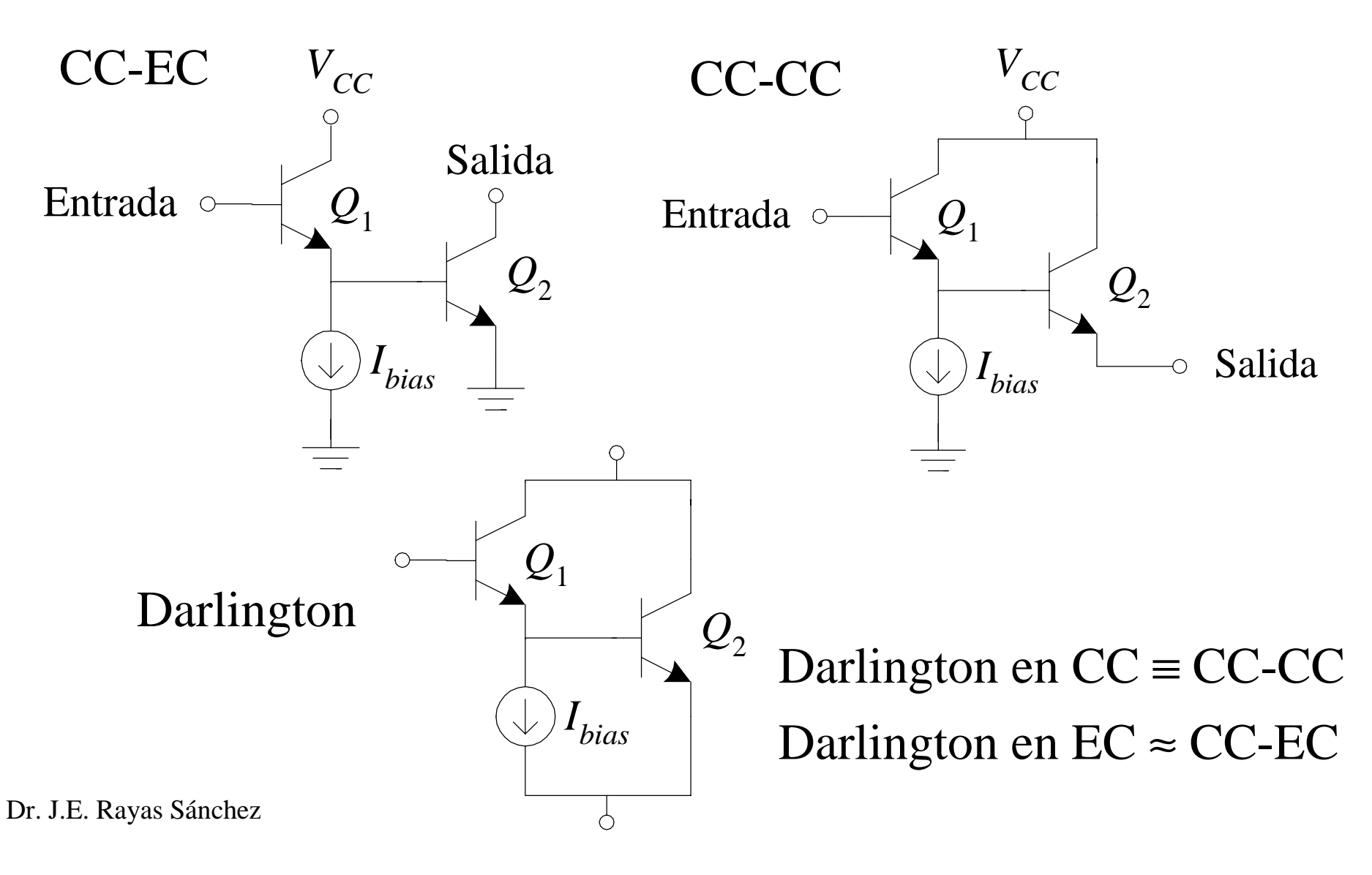

## CC-EC, CC-CC y Darlington (cont.)

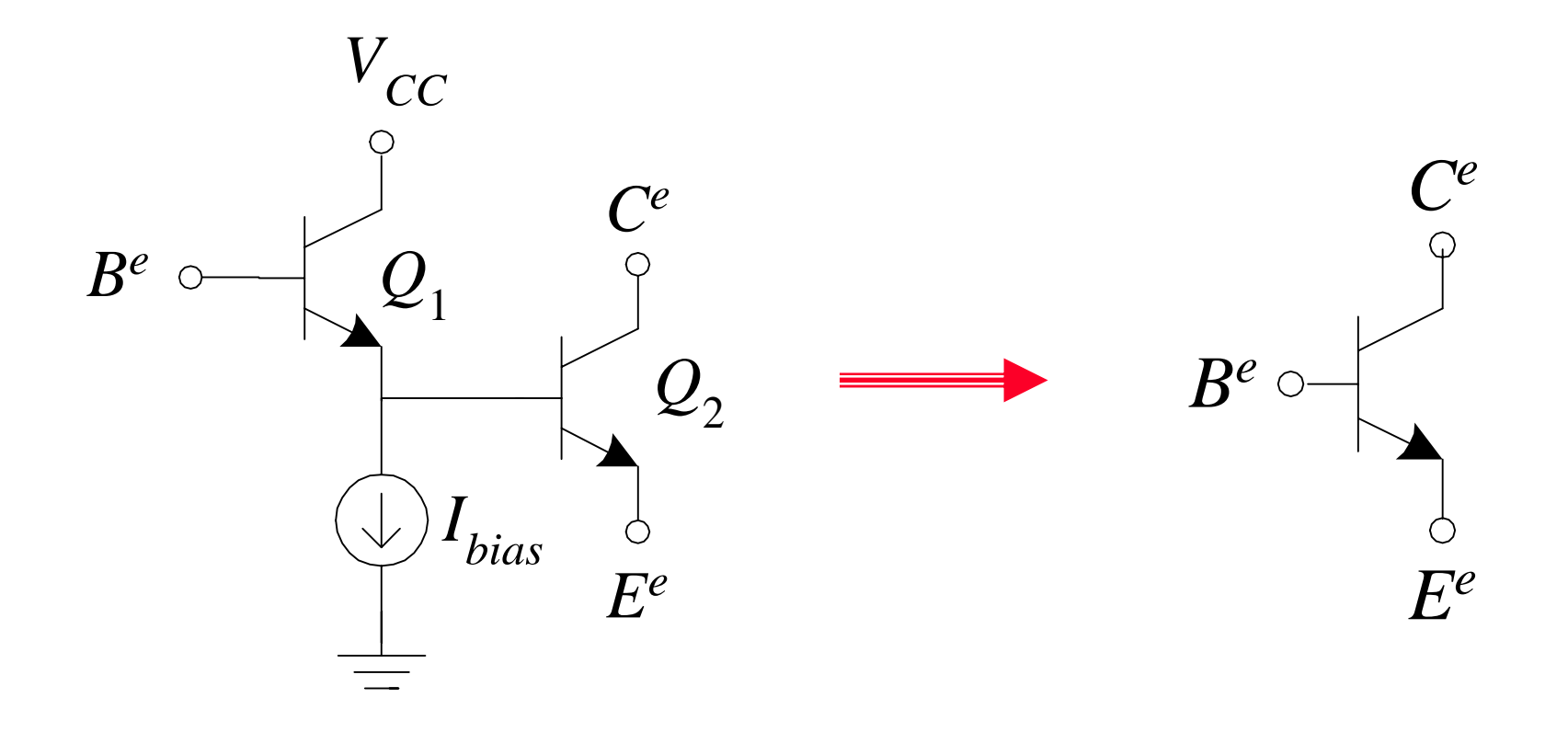

#### CC-EC, CC-CC y Darlington - Señal Pequeña

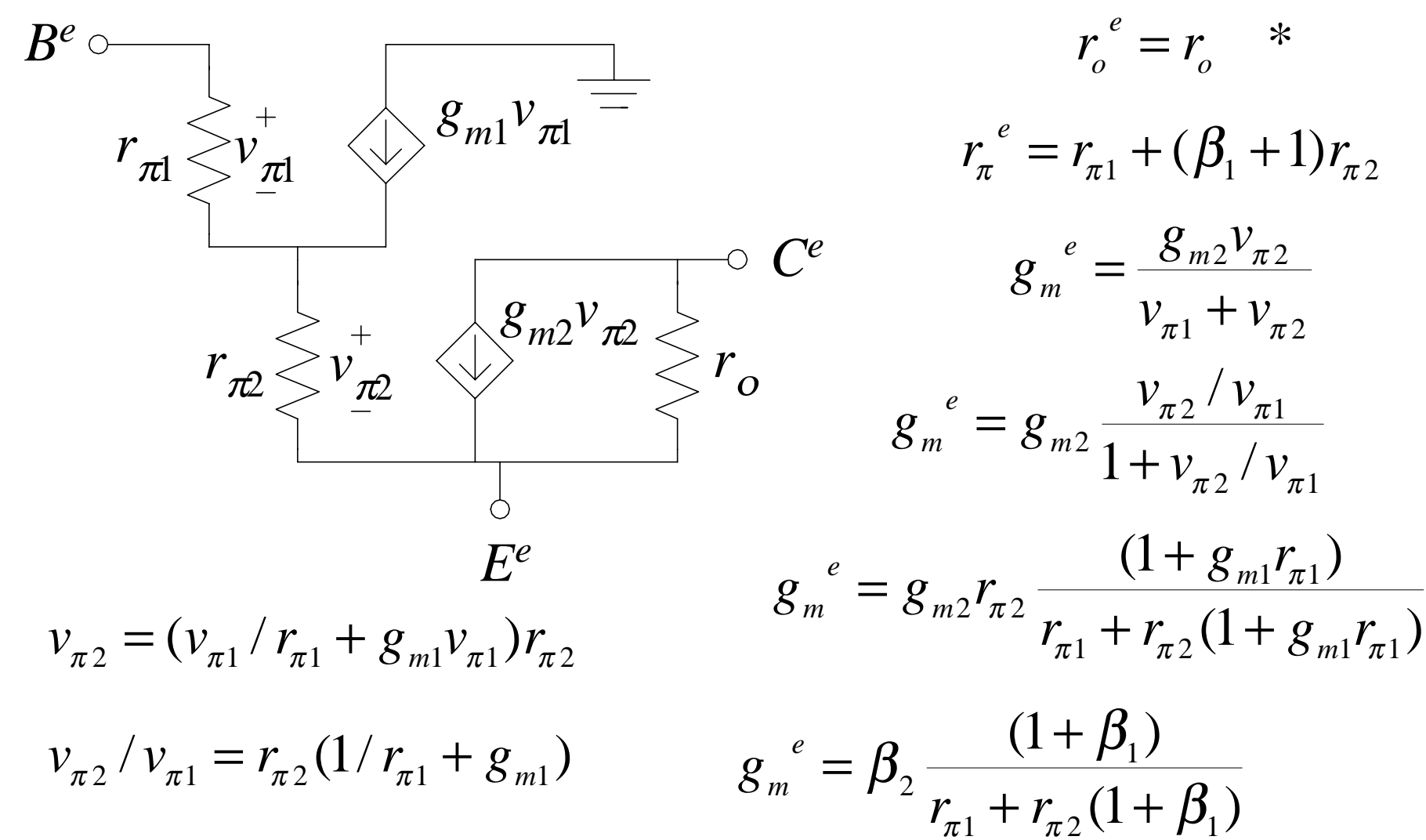

## CC-EC, CC-CC y Darlington – S. P. (cont.)

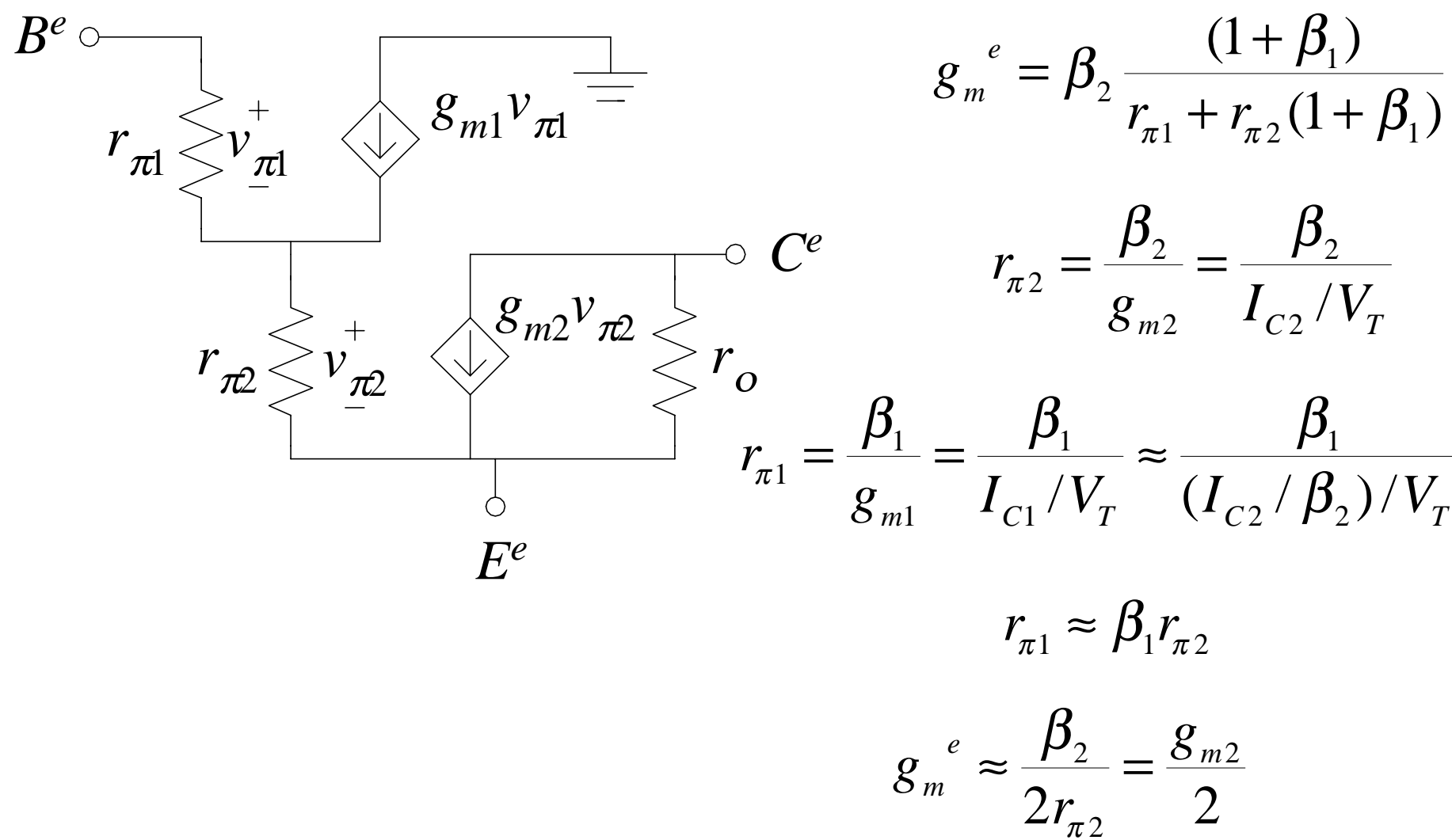

## CC-EC, CC-CC y Darlington – S. P. (cont.)

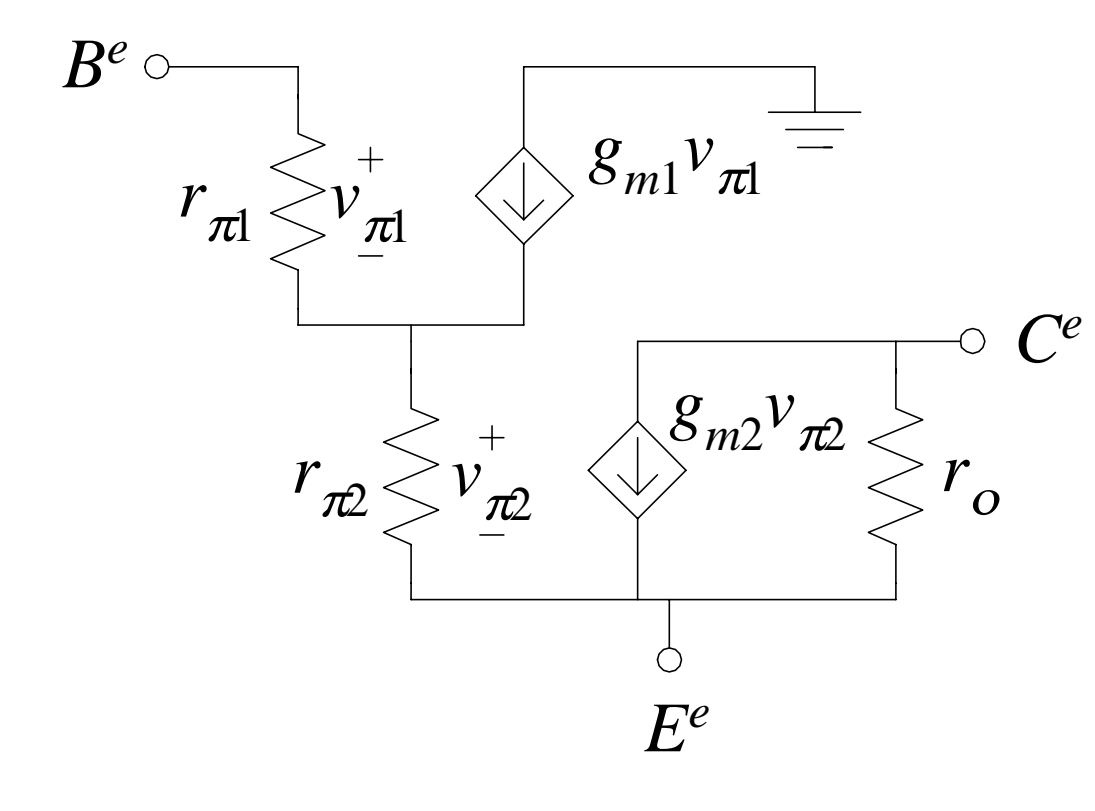

 $i_{b2} = (1 + \beta_1)i_{b1}$  $i_{c2} = \beta_2 i_{b2} = \beta_2 (1 + \beta_1) i_{b1}$  $_{2}$ (1 +  $\beta_{1}$ ) 1 $\beta^e = \frac{\epsilon_c_2}{\epsilon} = \beta_2 (1 + \beta_1)$ *be c i i*

## CC-EC, CC-CC y Darlington – S. P. (cont.)

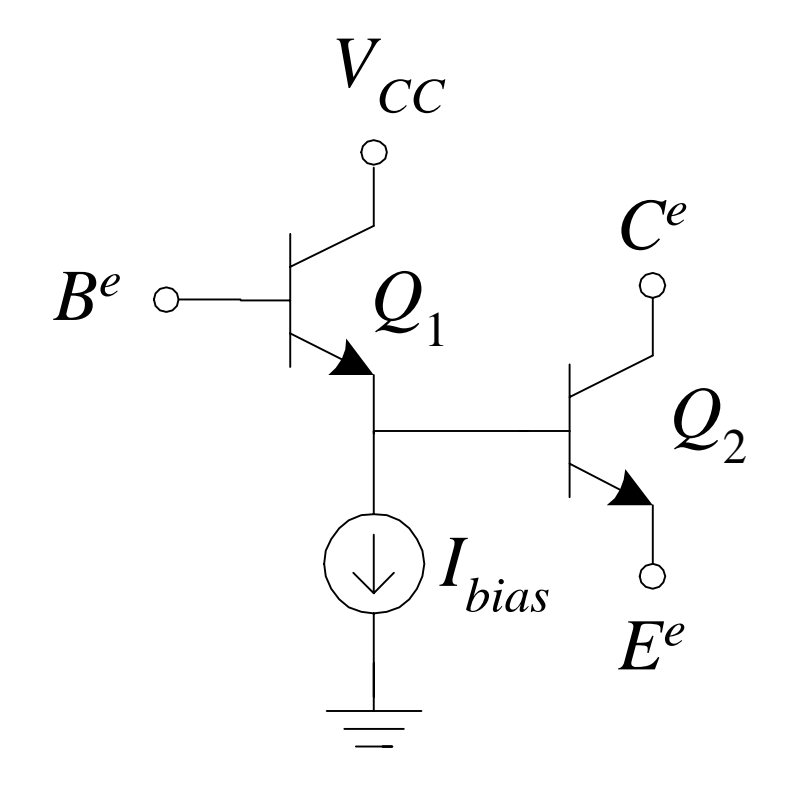

$$
r_{\pi}^{e} = r_{\pi 1}^{*} + (\beta_{1} + 1)r_{\pi 2}
$$

$$
g_{m}^{e} \approx \frac{\beta_{2}}{2r_{\pi 2}} = \frac{g_{m2}}{2}
$$

$$
\beta^{e} = \frac{i_{c2}}{i_{b1}} = \beta_{2}(1 + \beta_{1})
$$

## Darlington en Tecnología BiCMOS

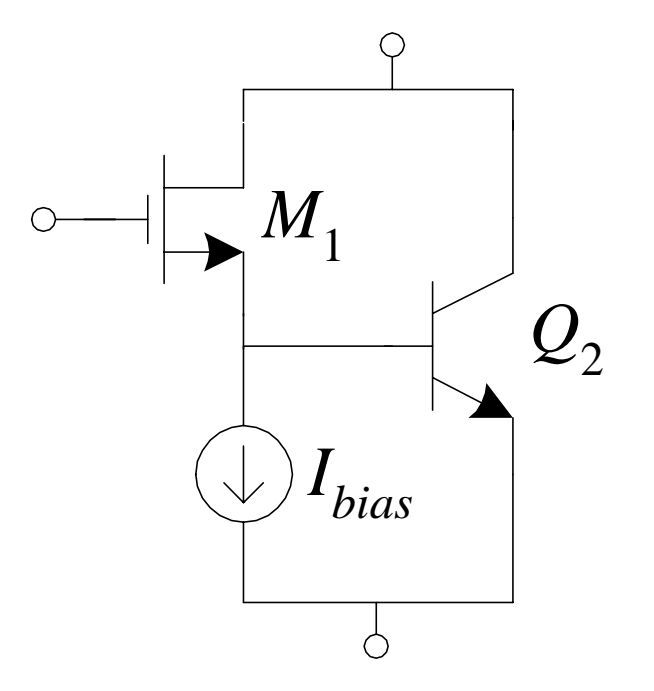

## Configuración Cascode (EC-BC, SC-GC)

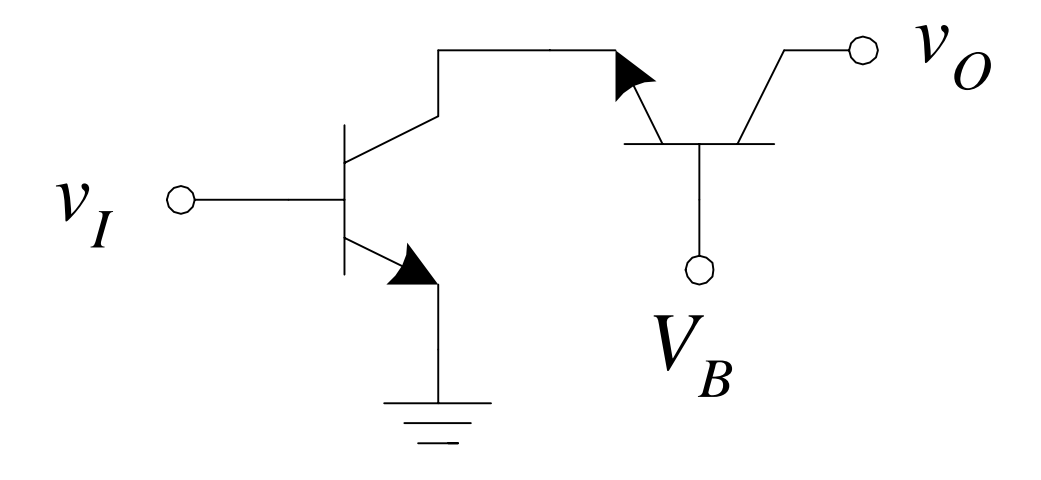

#### Cascode – Señal Pequeña

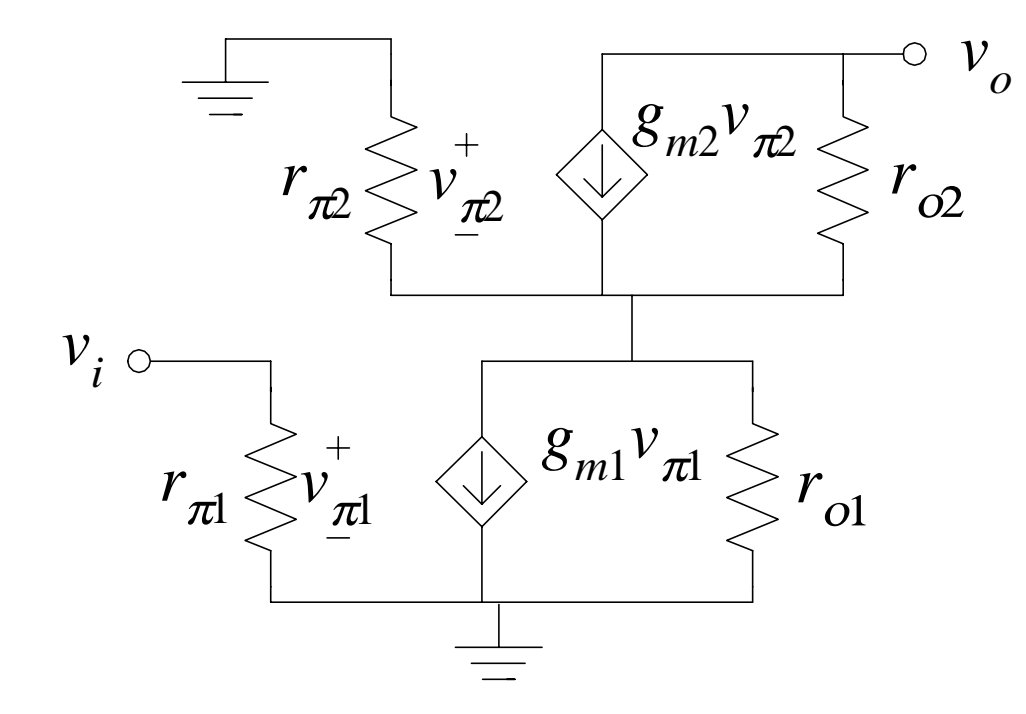

$$
r_{\pi}^{\ e}=r_{\pi 1}
$$

$$
g_m^e \approx g_{m1}
$$

$$
r_o^e=?
$$

### Degeneración de Emisor – Señal Peq. (repaso)

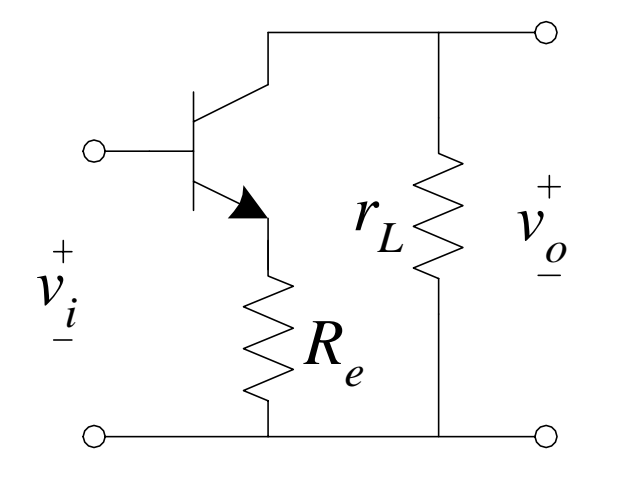

$$
A_v = \frac{v_o}{v_i} = \frac{-g_m r_L}{1 + g_m R_e}
$$

$$
Z_{in} = \frac{v_i}{i_i} = r_{\pi} + \beta R_e
$$

$$
A_i = \frac{i_L}{i_i} = -g_m r_\pi = -\beta
$$

$$
Z_o \approx r_o [1 + g_m(r_\pi \parallel R_e)]
$$

## Cascode – Señal Pequeña (cont.)

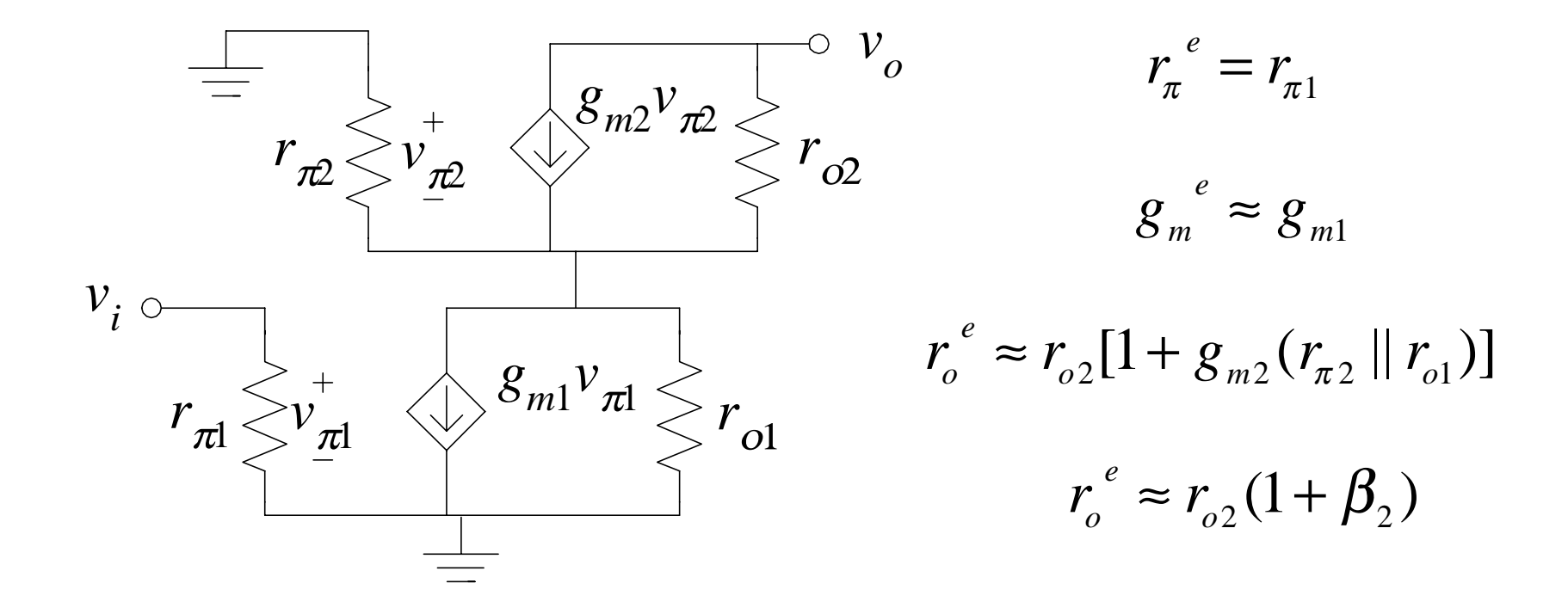

La alta  $r_{_O}$  se explota en:

- **.** amplificadores de muy alta ganancia
- **12** referencias de voltaje

## Cascode en Tecnología MOS

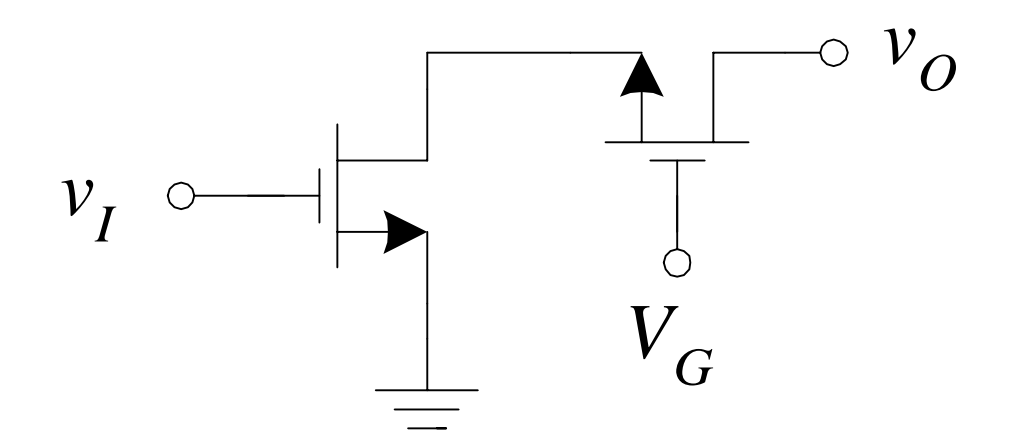

#### Amplificador Diferencial – Señal Grande

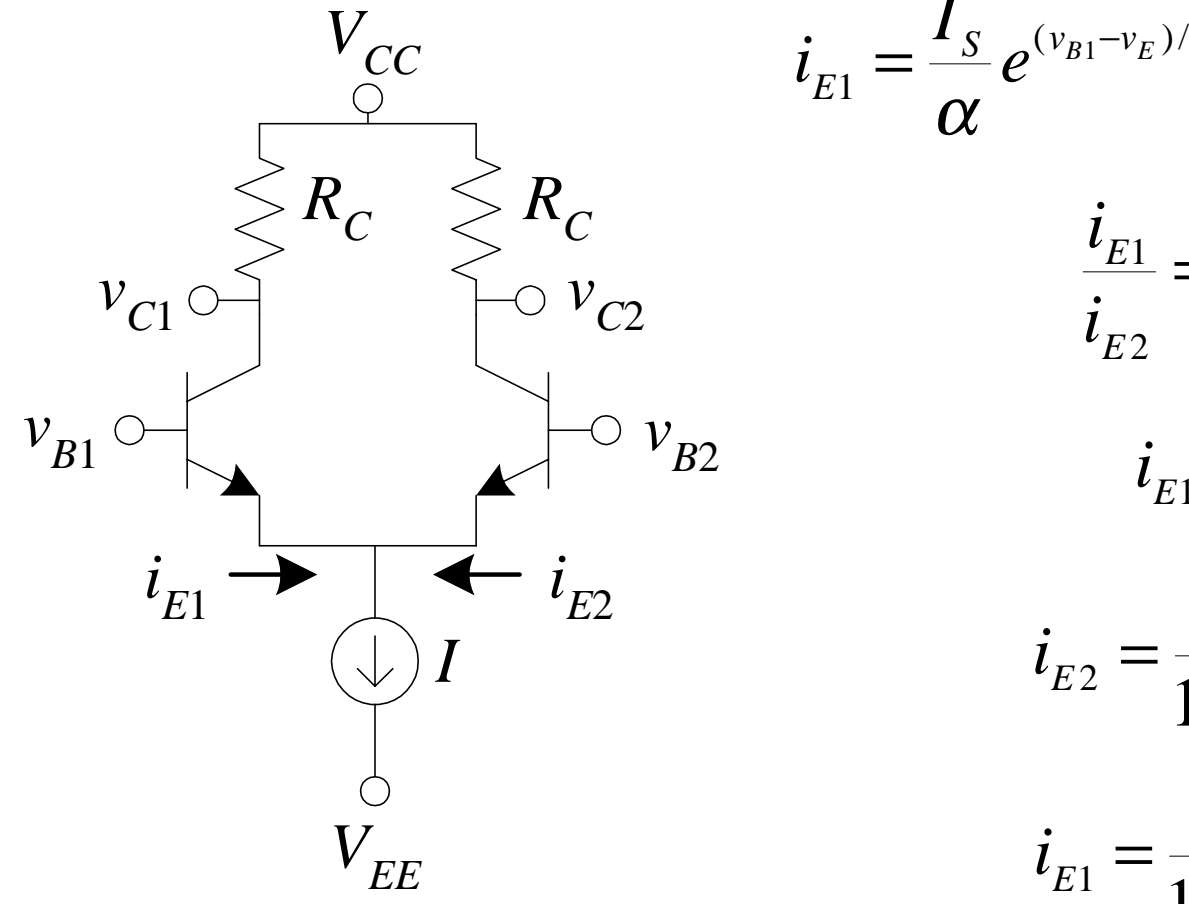

$$
\frac{I_{S}}{\alpha}e^{(v_{B1}-v_{E})/V_{T}} \qquad i_{E2} = \frac{I_{S}}{\alpha}e^{(v_{B2}-v_{E})/V_{T}}
$$
\n
$$
\frac{i_{E1}}{i_{E2}} = e^{(v_{B1}-v_{B2})/V_{T}}
$$
\n
$$
i_{E1} + i_{E2} = I
$$
\n
$$
i_{E2} = \frac{I}{1 + e^{(v_{B1}-v_{B2})/V_{T}}}
$$
\n
$$
i_{E1} = \frac{I}{1 + e^{(v_{B2}-v_{B1})/V_{T}}}
$$

## Curva Característica del Par Diferencial

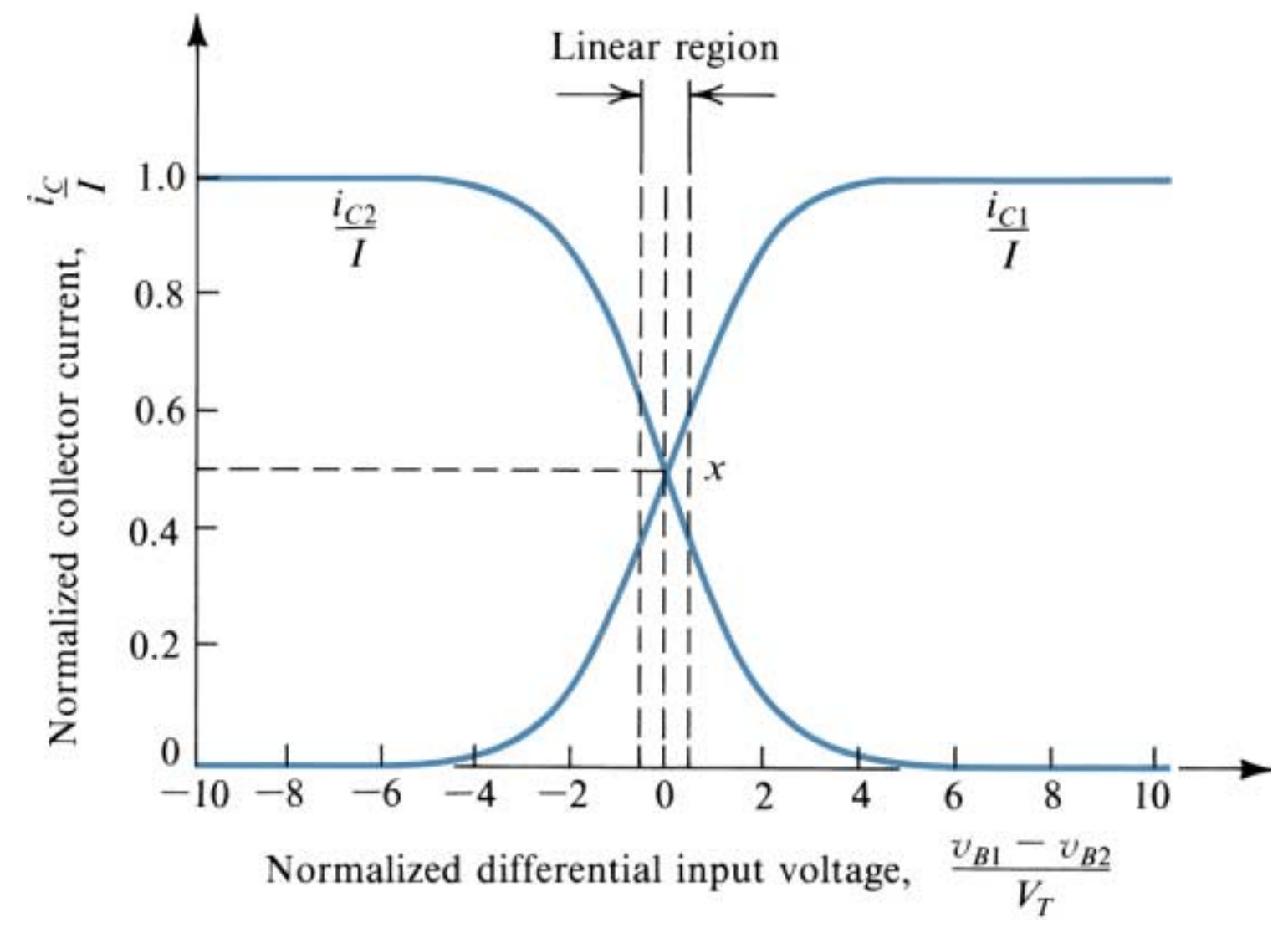

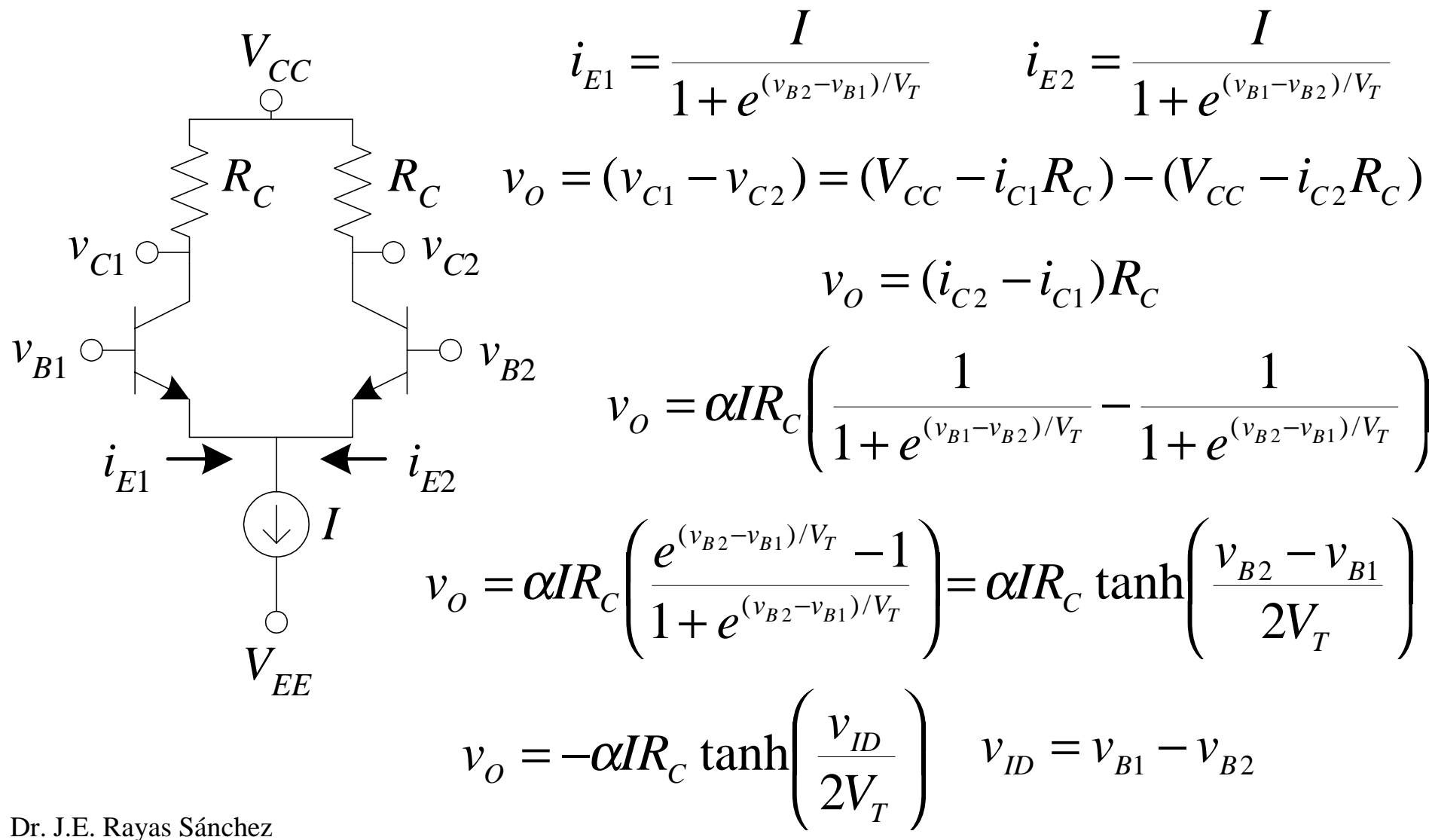

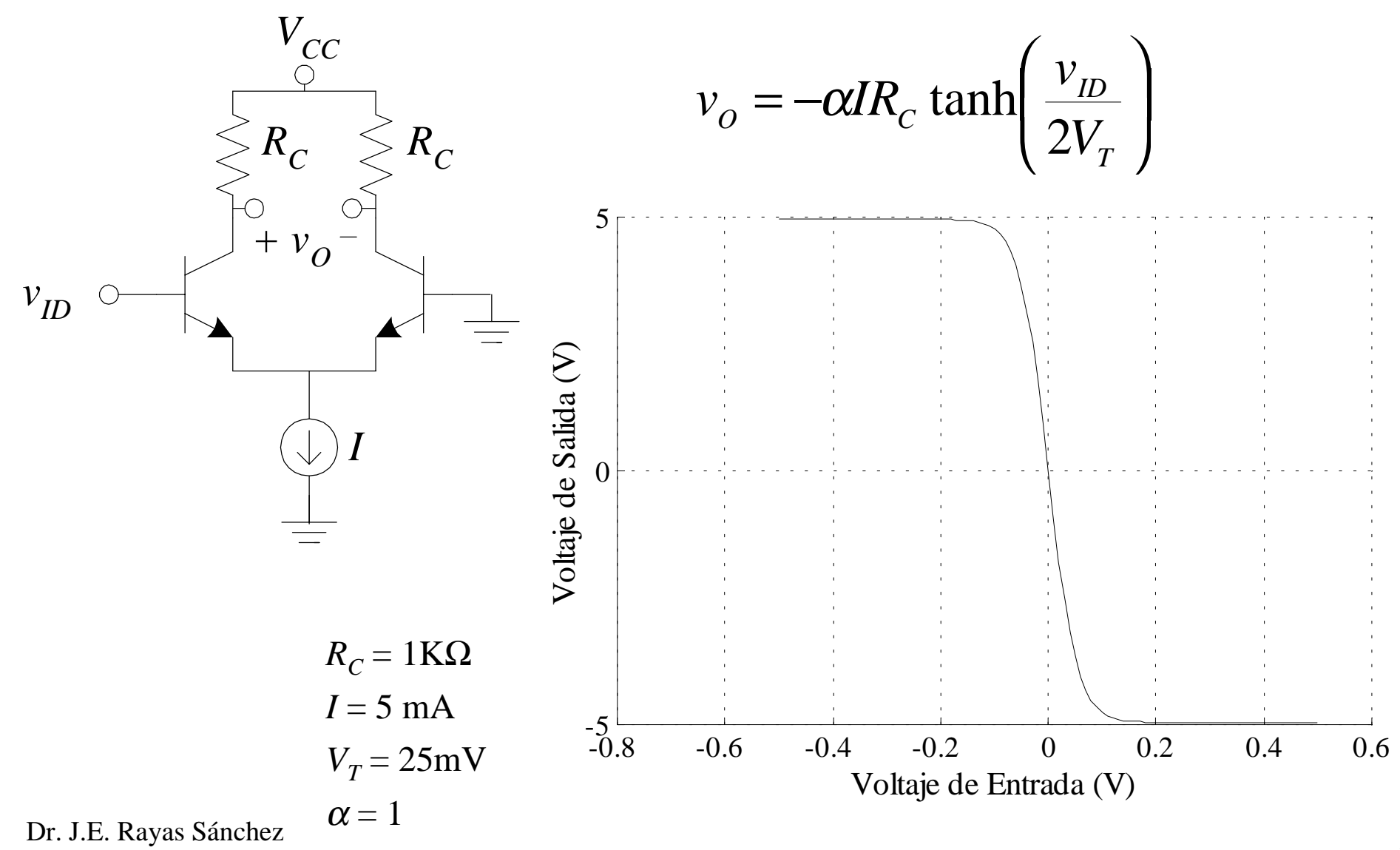

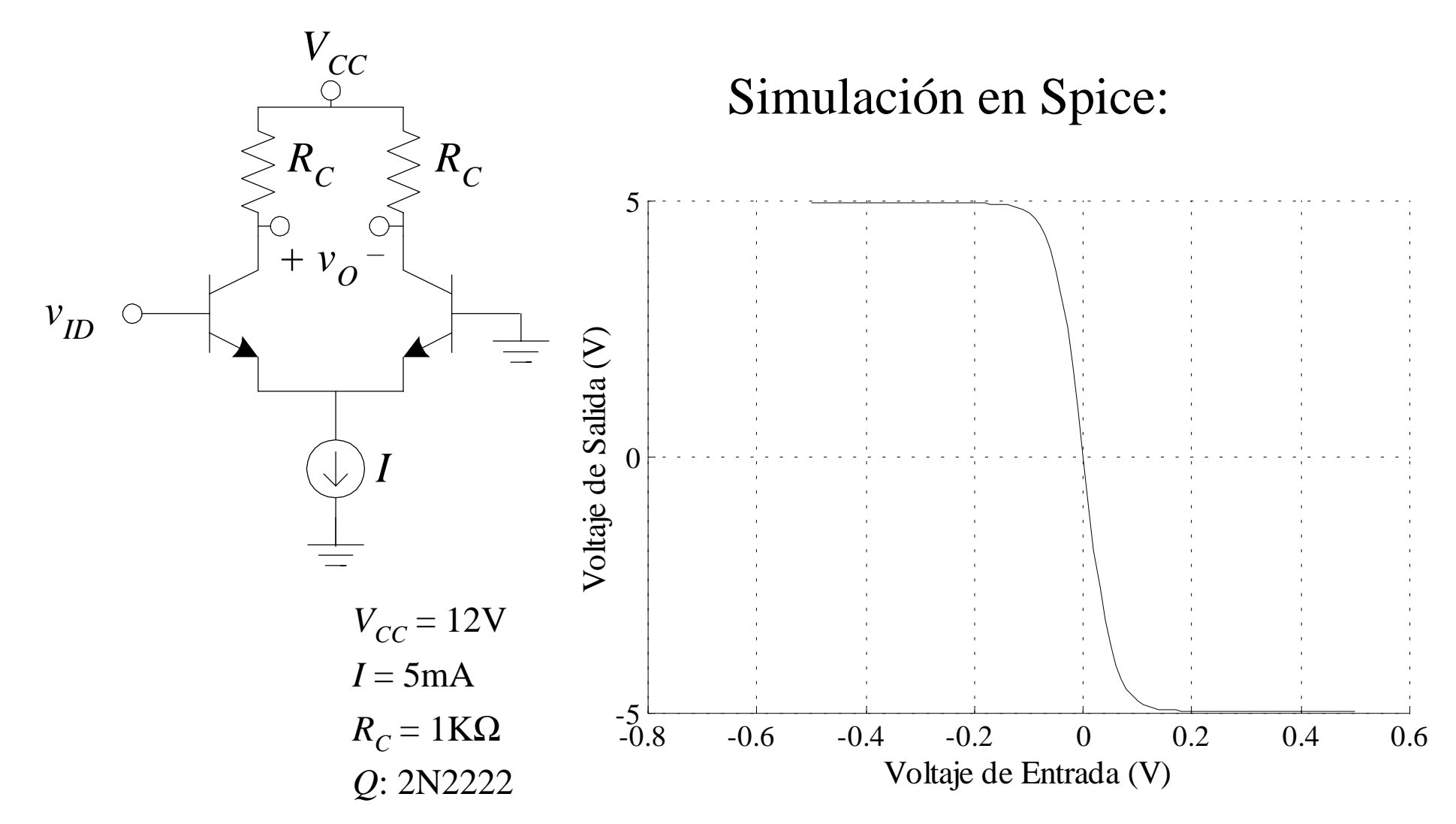

Dr. J.E. Rayas Sánchez

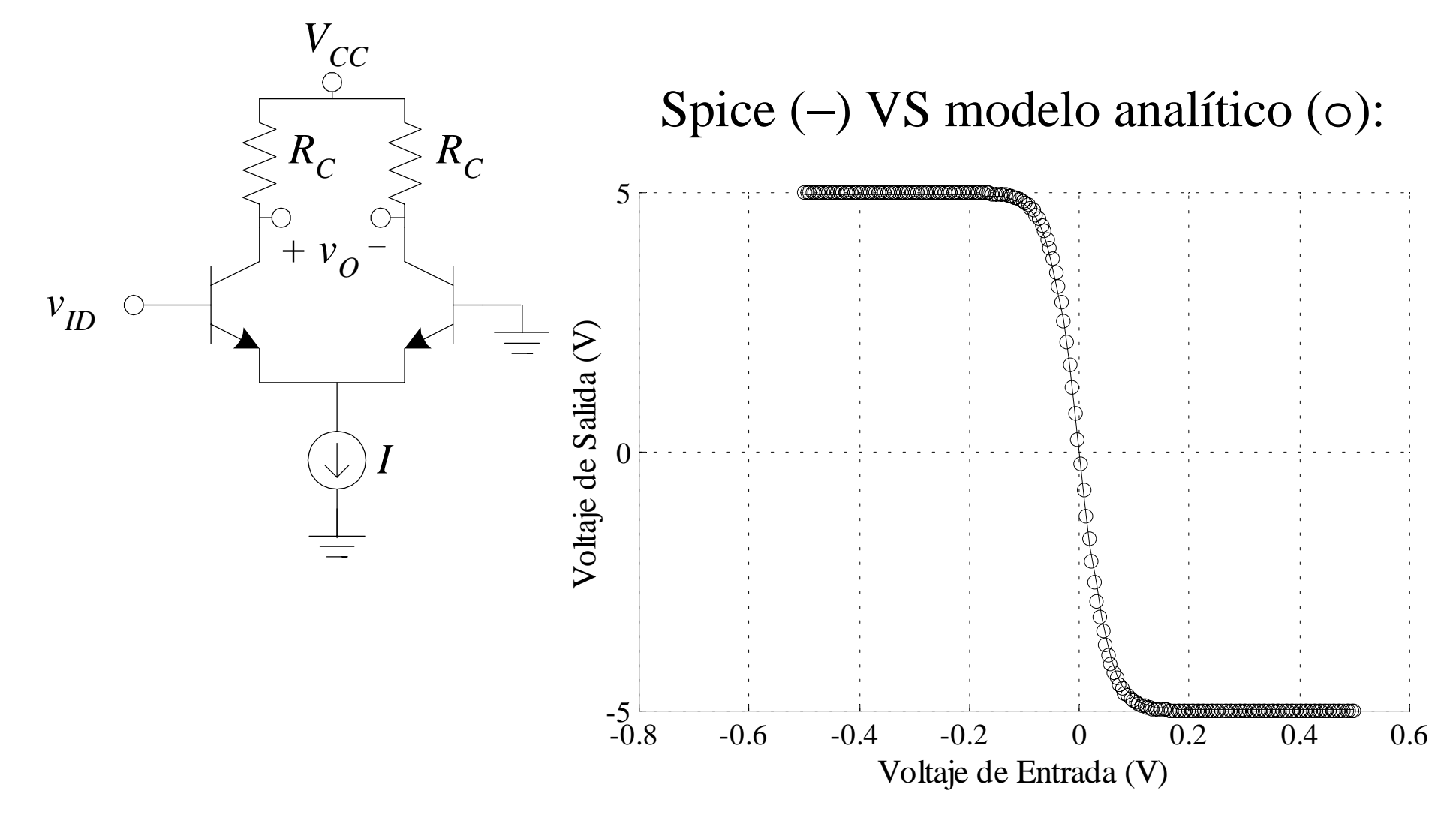

#### Amp. Diferencial - Señal Pequeña

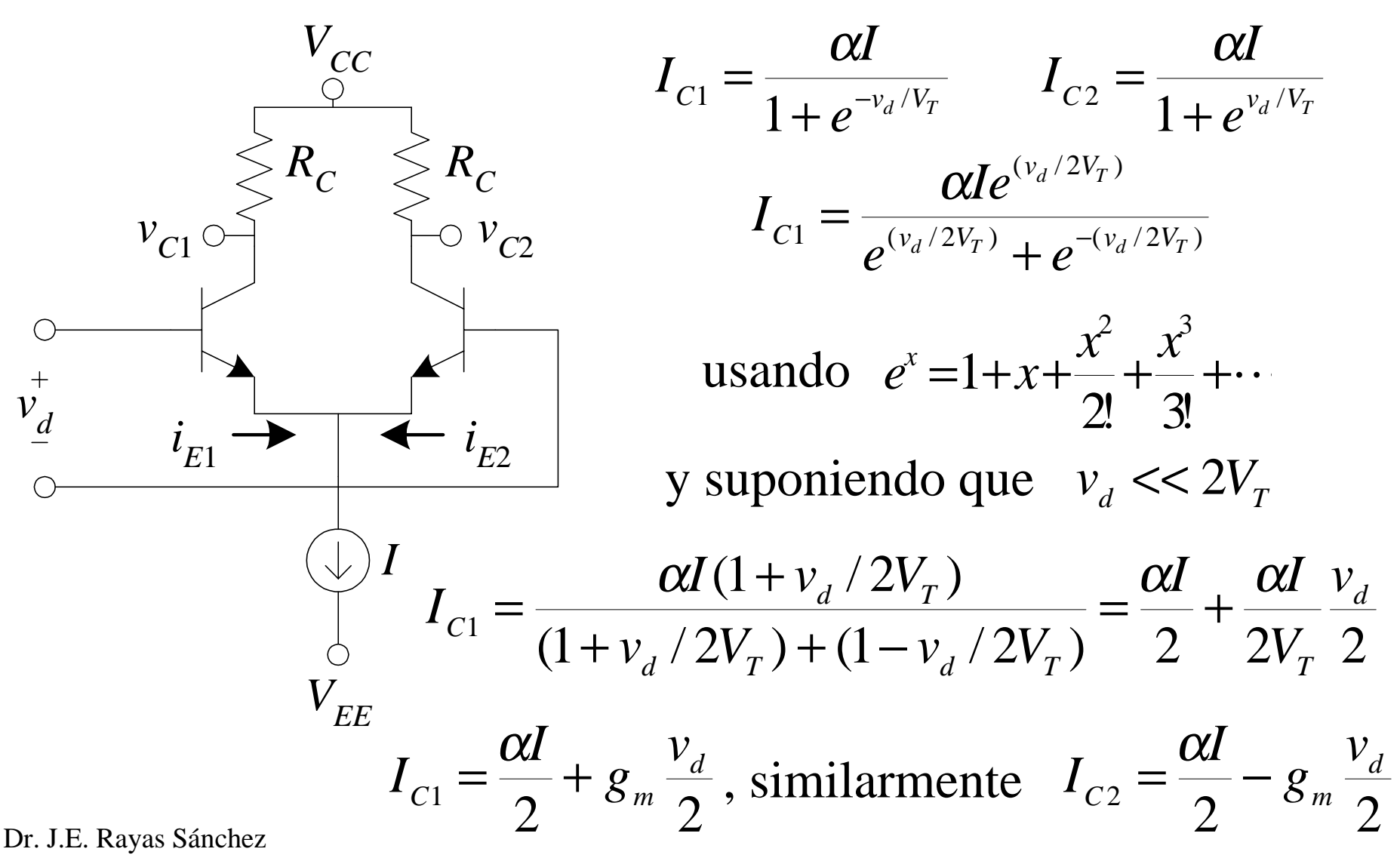

#### Amp. Diferencial - Señal Pequeña (cont.)

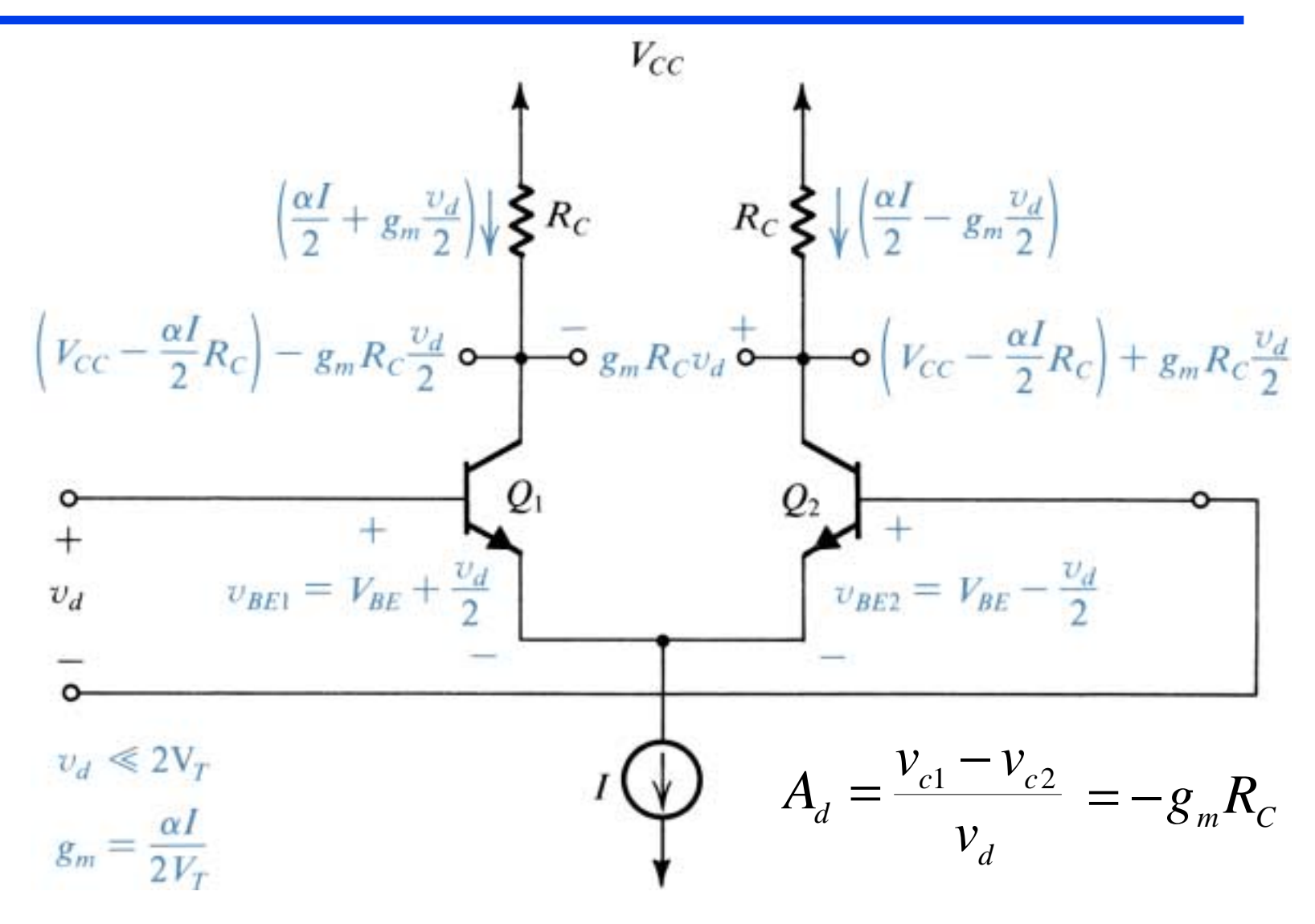

#### Modelo del BJT en Señal Pequeña (repaso)

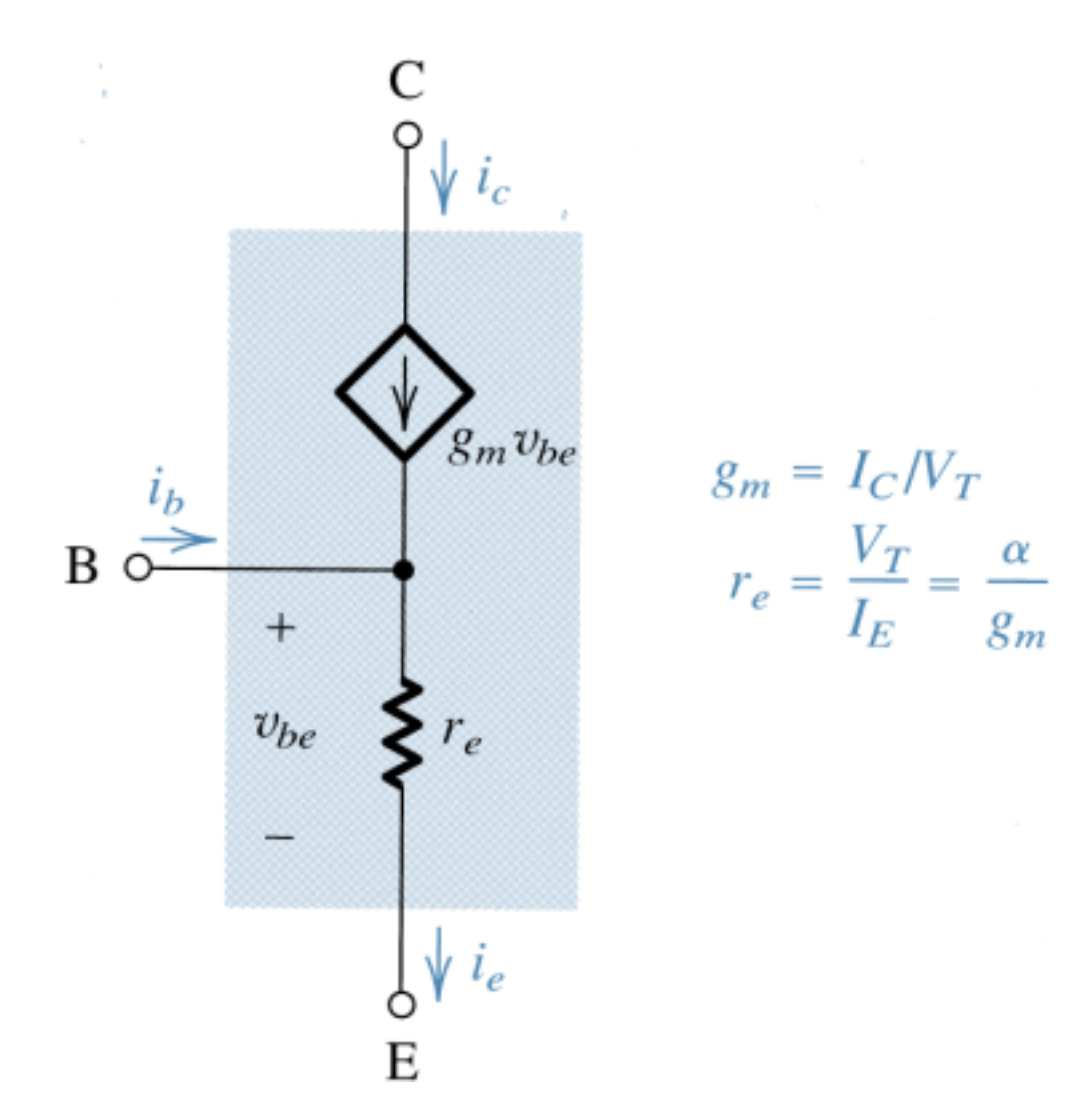

#### Análisis en Señal Pequeña (otro punto de vista)

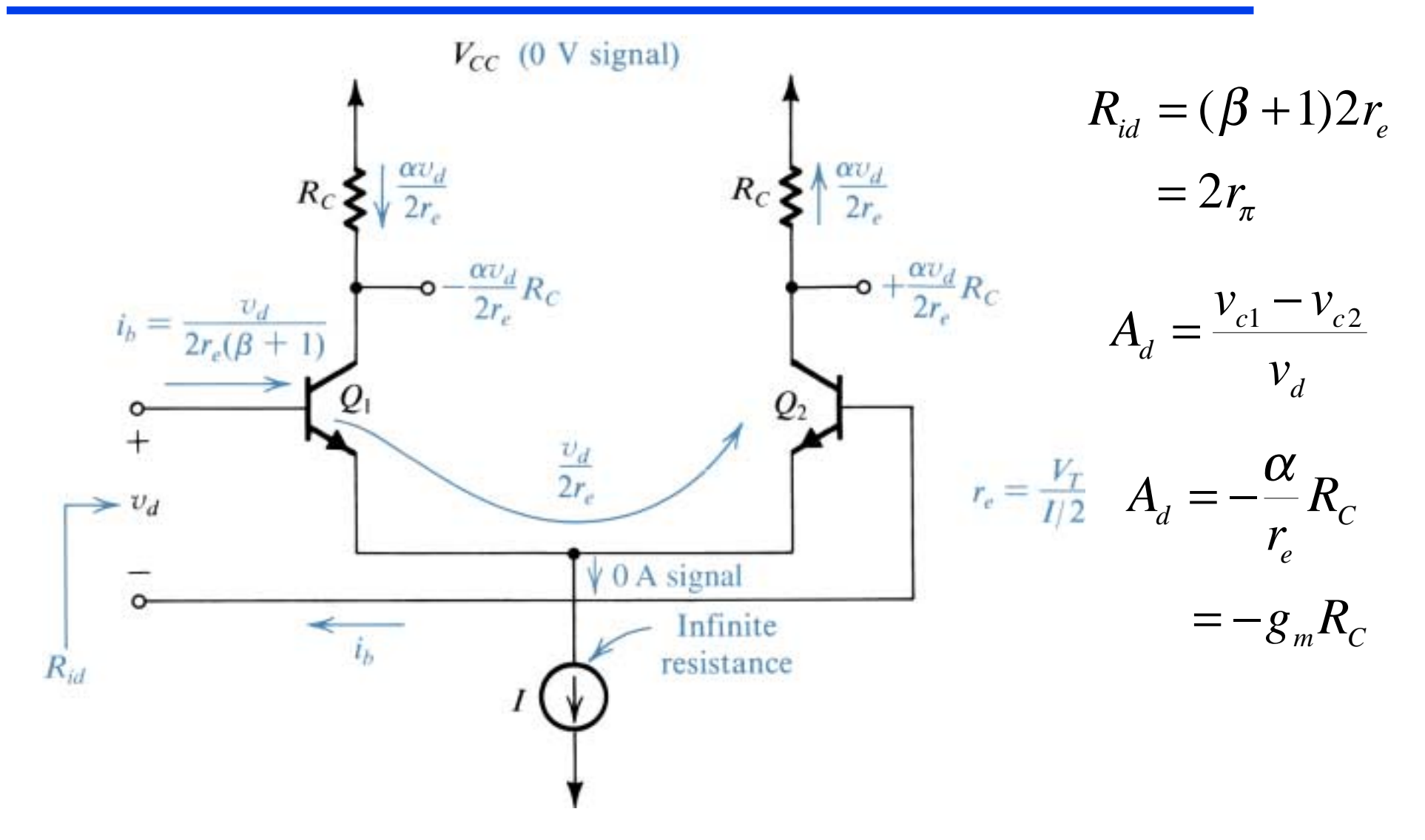

Dr. J.E. Rayas Sánchez

#### Amp. Dif. en Degeneración de Emisor

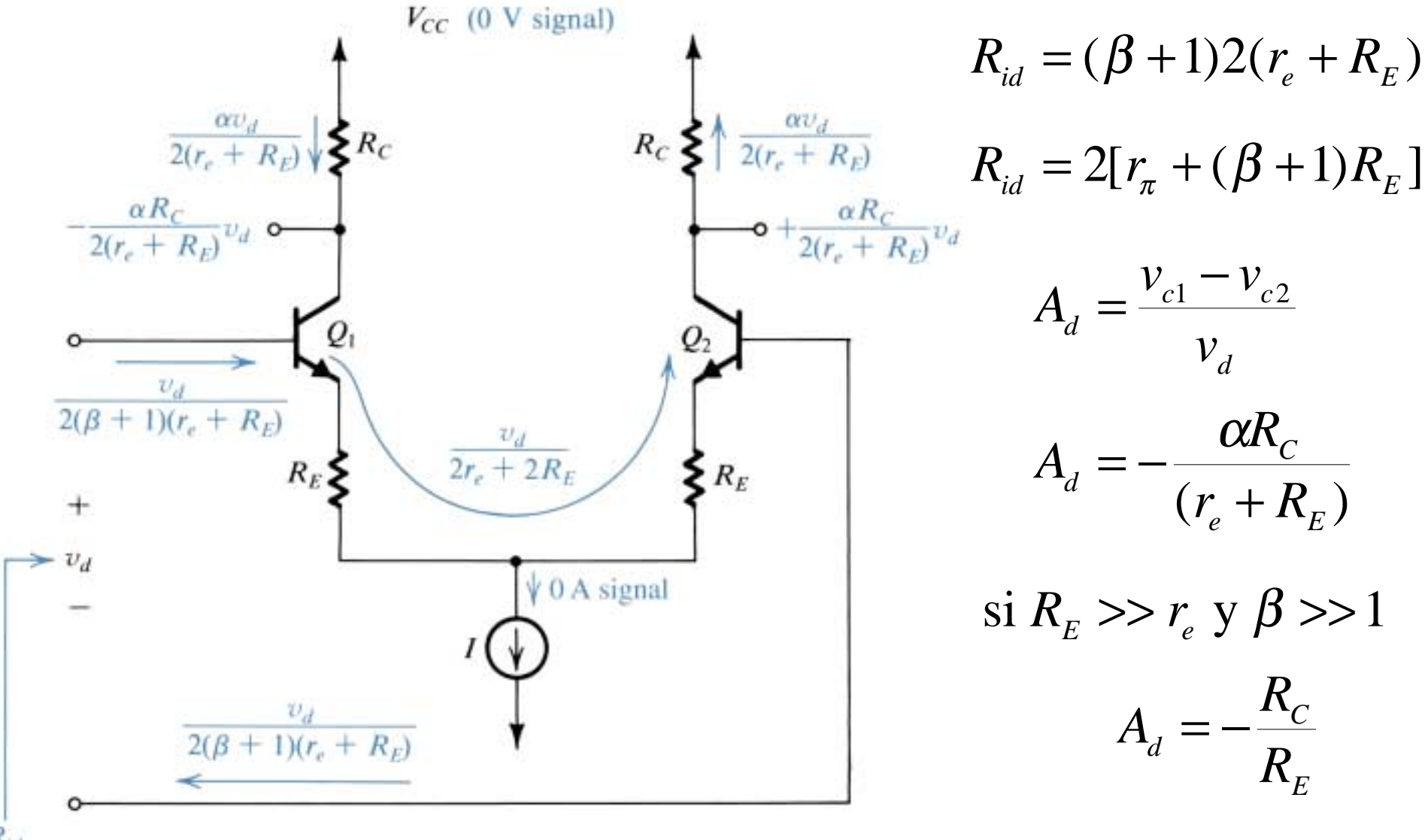

#### Ganancia de Modo Común

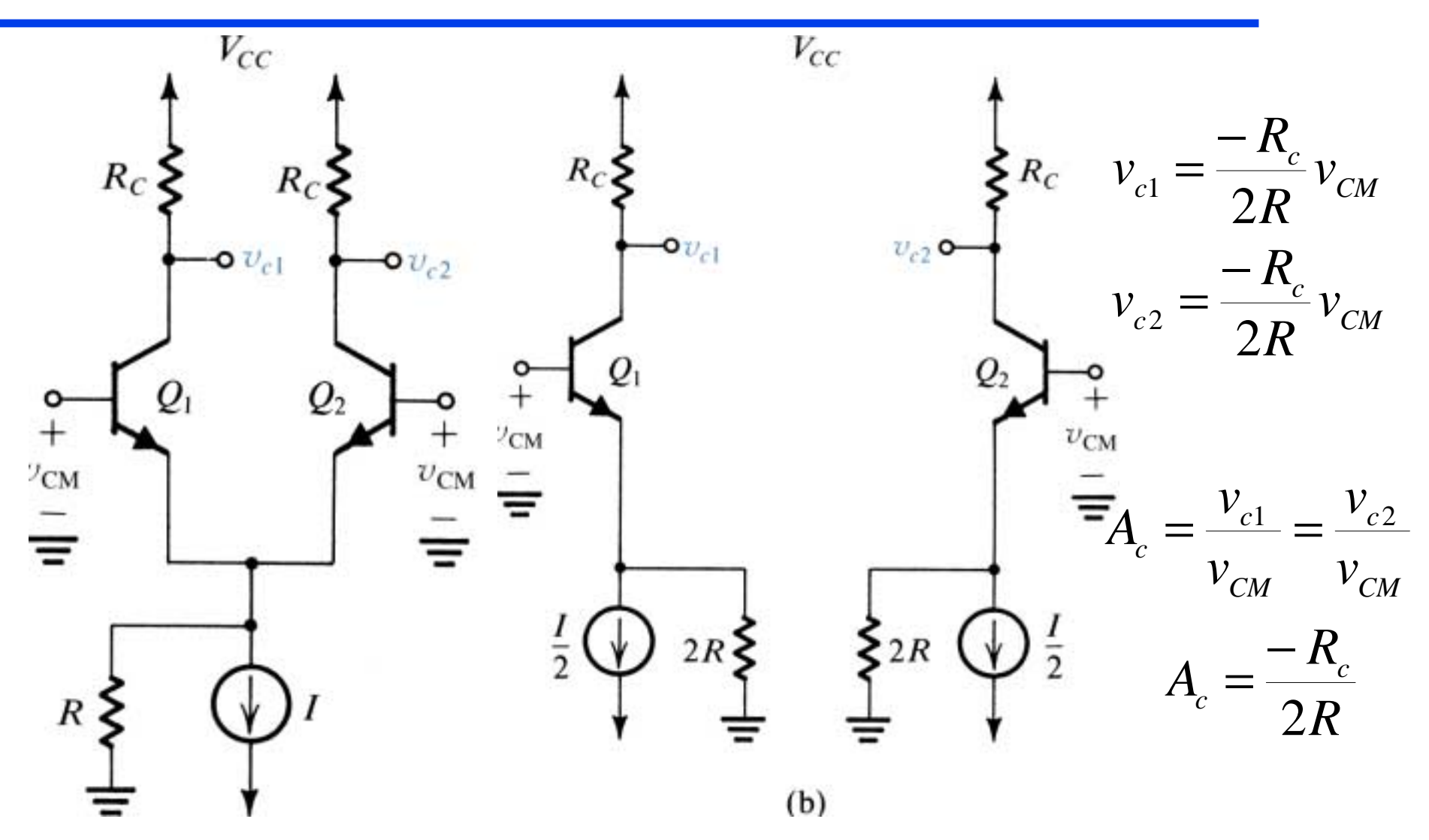

#### Razón de Rechazo de Modo Común (CMRR)

$$
CMRR = \left| \frac{A_d}{A_c} \right| = \left| \frac{-\frac{1}{2}g_m R_c}{-\frac{R_c}{2R}} \right| = g_m R
$$

$$
CMRR = 20 \log \left| \frac{A_d}{A_c} \right| \quad (dB)
$$

#### Par Diferencial JFET

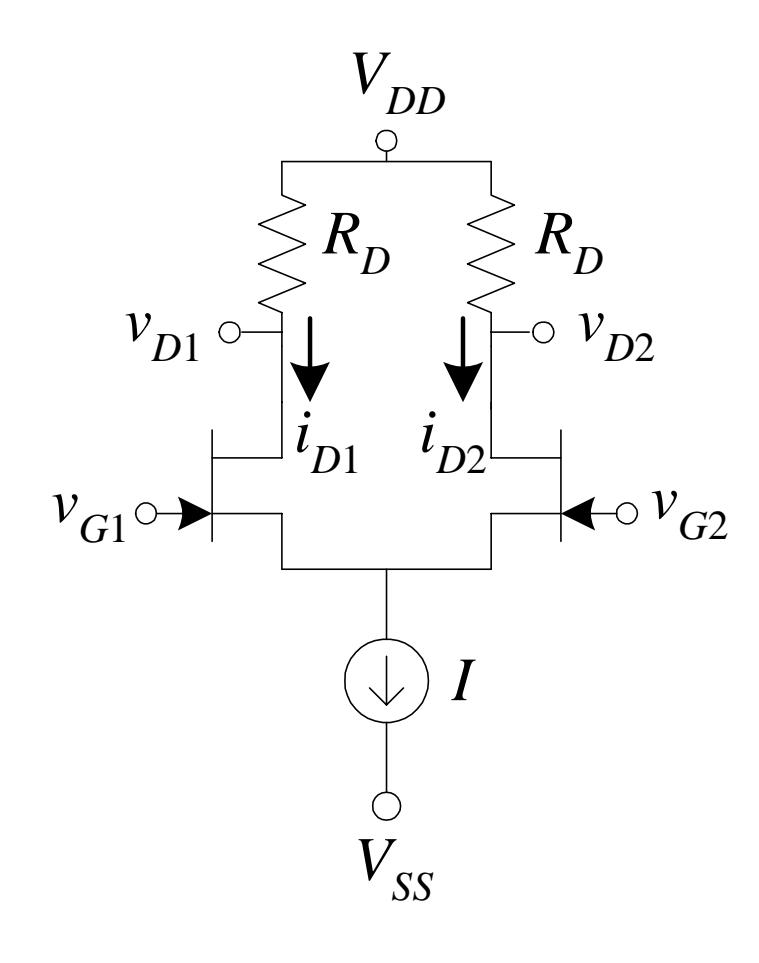

$$
i_{D1} = K(v_{GS1} - V_t)^2
$$
  
\n
$$
i_{D2} = K(v_{GS2} - V_t)^2
$$
  
\n
$$
v_{id} = v_{GS1} - v_{GS2}
$$
  
\n
$$
\sqrt{i_{D1}} - \sqrt{i_{D2}} = \sqrt{K}v_{id}
$$
  
\n
$$
i_{D1} + i_{D2} = I
$$
  
\nresolviendo simultáneamente,

$$
i_{D1} = \frac{I}{2} + \sqrt{2KI} \left(\frac{v_{id}}{2}\right) \sqrt{1 - \frac{\left(v_{id}/2\right)^2}{\left(I/2K\right)}}
$$

$$
i_{D2} = \frac{I}{2} - \sqrt{2KI} \left(\frac{v_{id}}{2}\right) \sqrt{1 - \frac{\left(v_{id}/2\right)^2}{\left(I/2K\right)}}
$$

## Par Diferencial JFET (cont.)

$$
i_{D1} = \frac{I}{2} + \sqrt{2KI} \left(\frac{v_{id}}{2}\right) \sqrt{1 - \frac{(v_{id}/2)^2}{(I/2K)}} \qquad i_{D2} = \frac{I}{2} - \sqrt{2KI} \left(\frac{v_{id}}{2}\right) \sqrt{1 - \frac{(v_{id}/2)^2}{(I/2K)}}
$$

$$
\text{como } \frac{I}{2} = K(V_{GS} - V_t)^2 \,, \qquad 2K = \frac{I}{(V_{GS} - V_t)^2} \,, \qquad I/2K = (V_{GS} - V_t)^2
$$

$$
i_{D1} = \frac{I}{2} + (\frac{I}{V_{GS} - V_t})(\frac{v_{id}}{2})\sqrt{1 - \frac{(v_{id}/2)^2}{(V_{GS} - V_t)^2}}
$$

$$
i_{D2} = \frac{I}{2} - (\frac{I}{V_{GS} - V_t})(\frac{v_{id}}{2})\sqrt{1 - \frac{(v_{id}/2)^2}{(V_{GS} - V_t)^2}}
$$

#### Curva de Transconductancia

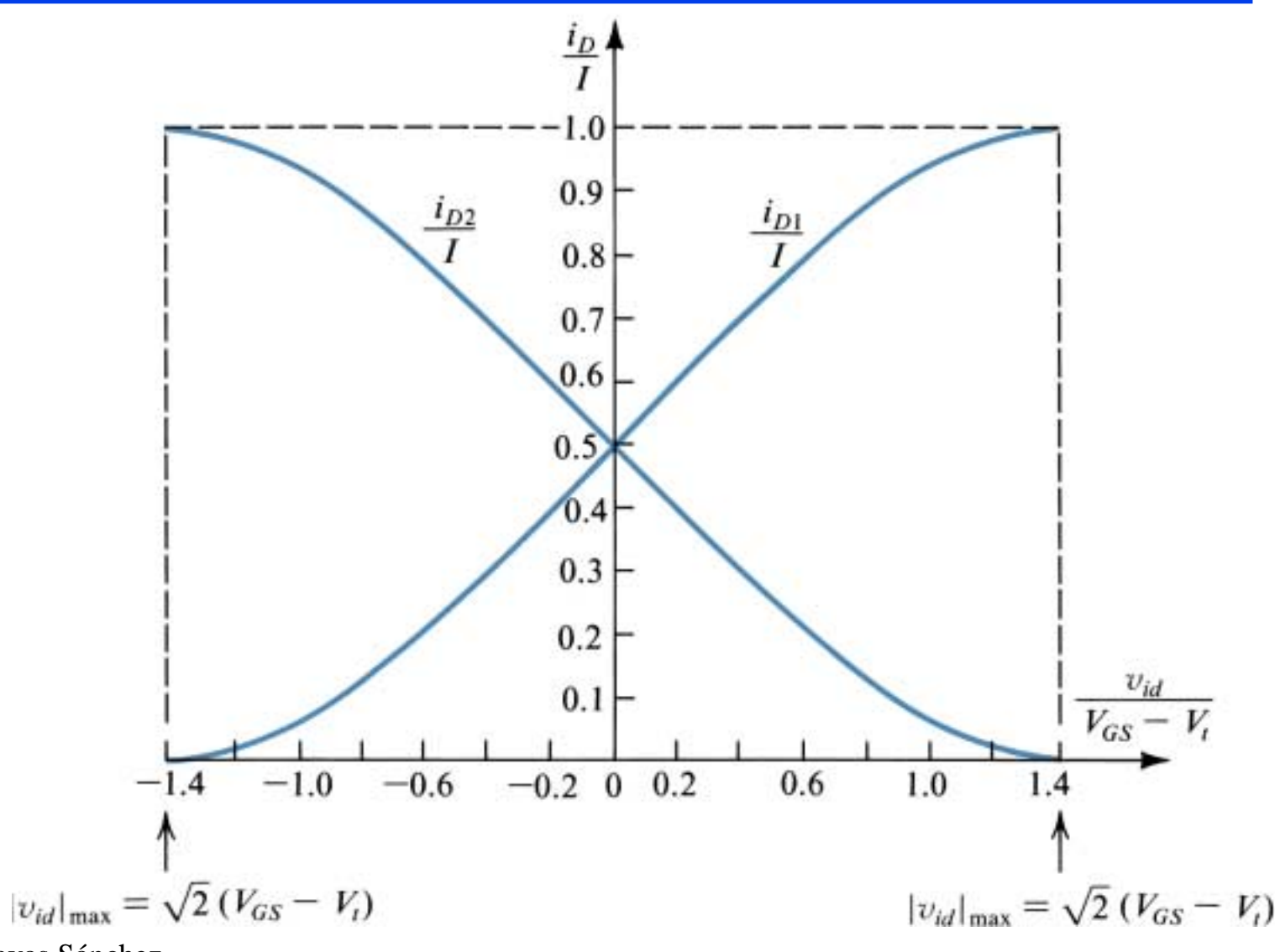

#### Par Diferencial E-MOS

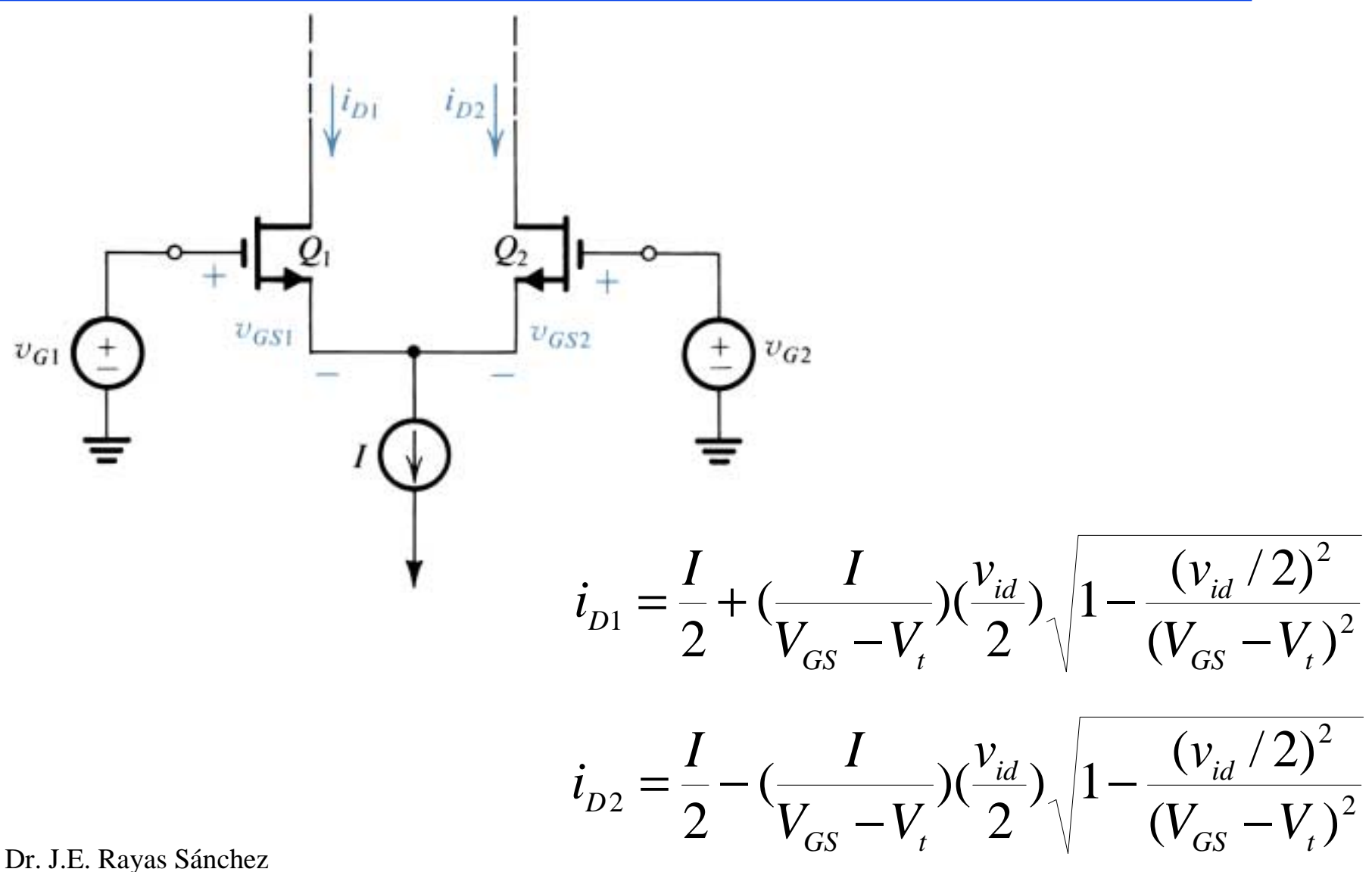

31

#### Análisis en Señal Pequeña (Modo Diferencial)

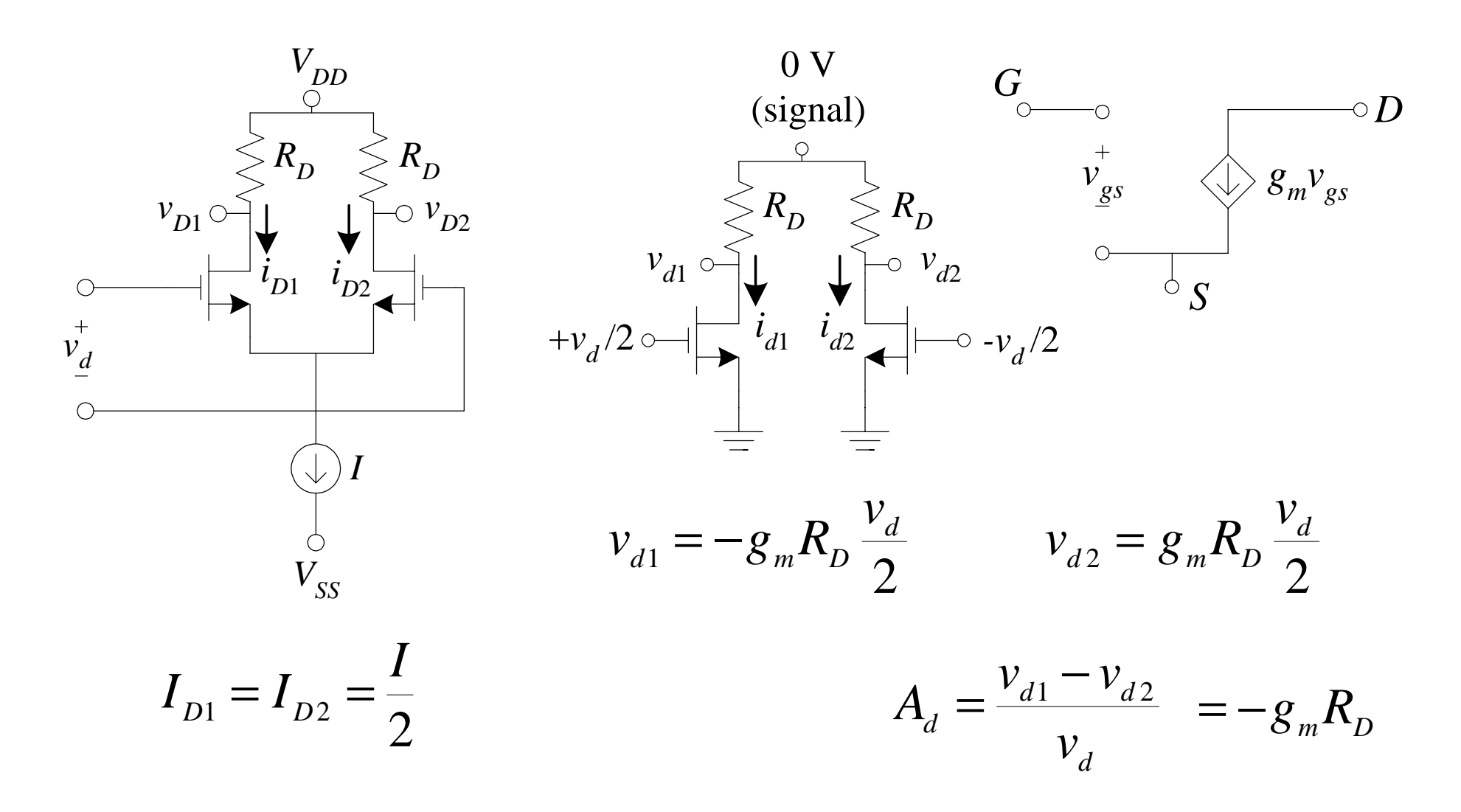

## Asimetría en el Amplificador Diferencial

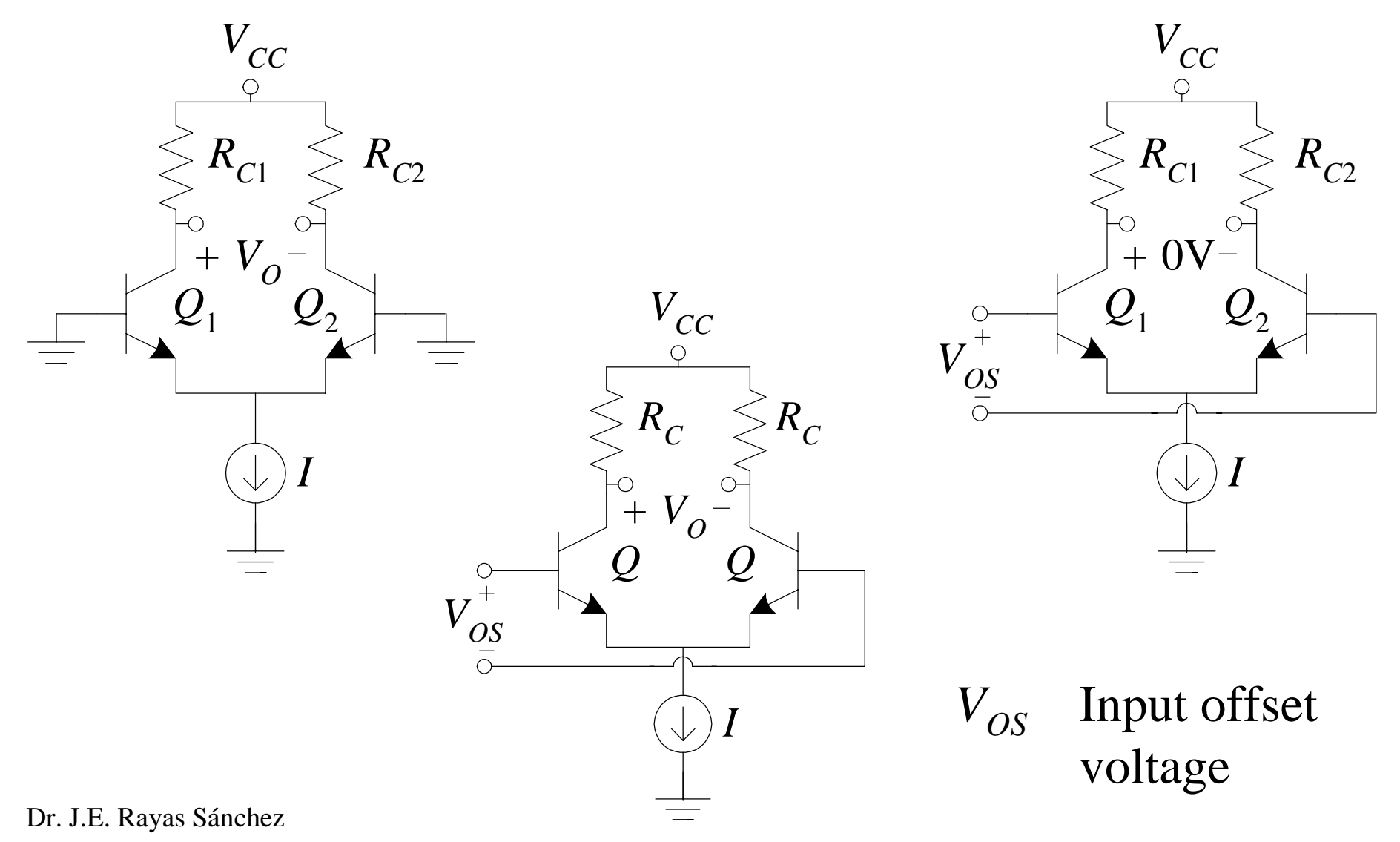

## $V_{OS}$  en Función de la Asimetría en  $R_{CS}^{\parallel}$

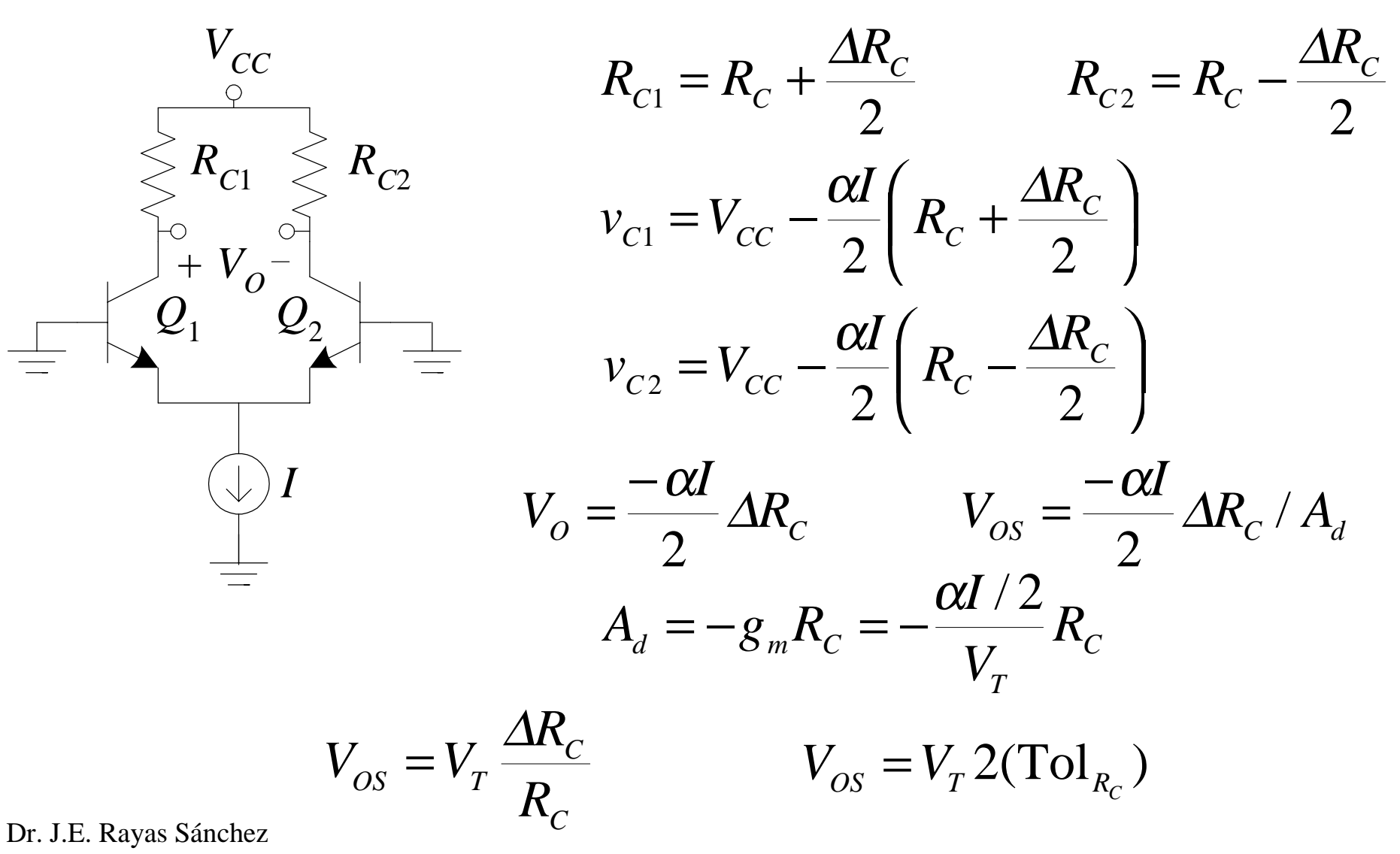

## $V_{OS}$  en Función de la Asimetría en *I<sub>S</sub>*

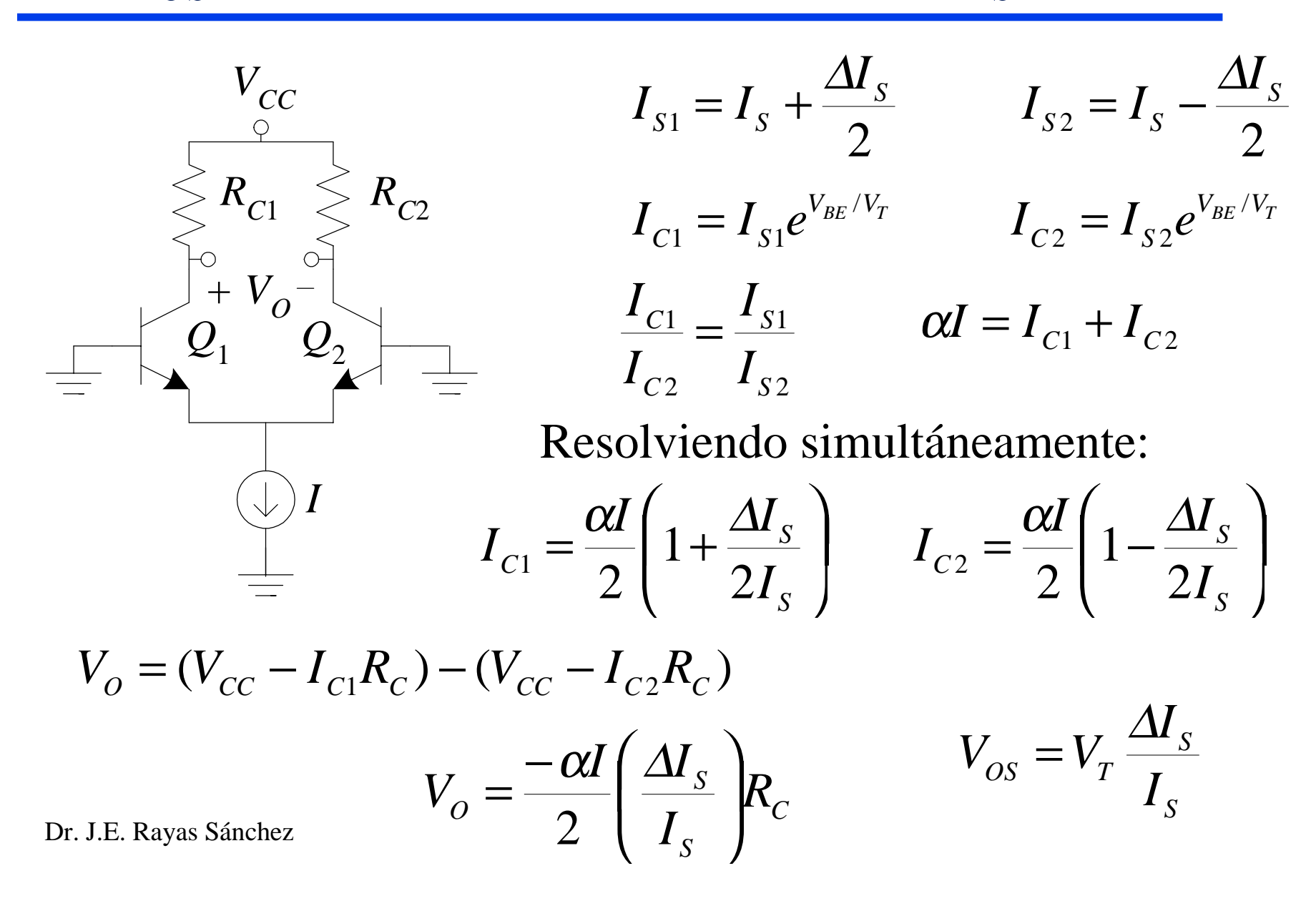

35

## $V_{OS}$  en Función de la Asimetría en  $R_C^{\phantom{\dag}}$  y en  $I_S^{\phantom{\dag}}$

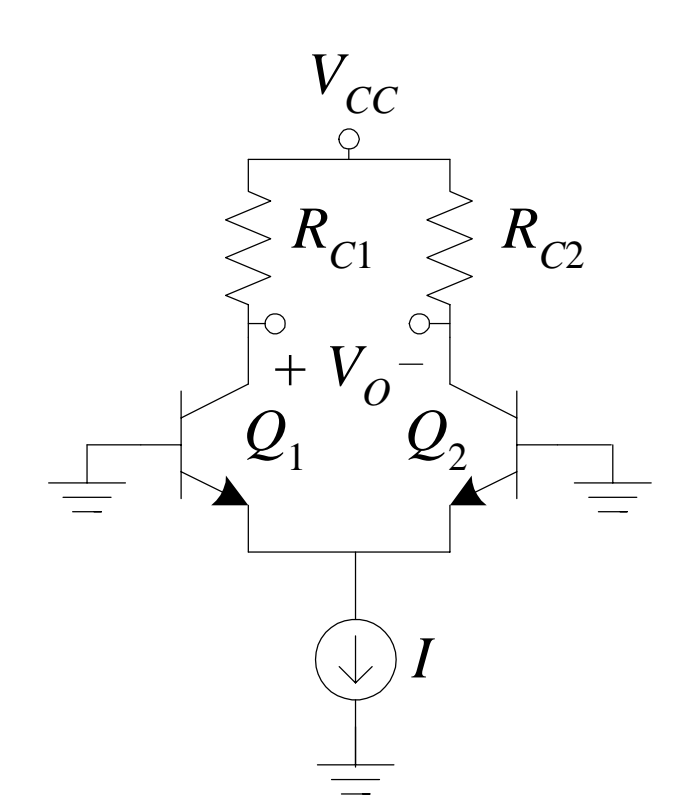

$$
V_{OS} = V_T \frac{\Delta R_C}{R_C}
$$
  

$$
V_{OS} = V_T \left(\frac{\Delta R_C}{R_C} + \frac{\Delta I_S}{I_S}\right)
$$
  

$$
\frac{\partial V_{OS}}{\partial T} = \frac{V_{OS}}{T}
$$

Ej.: Si  $V_{OS} = 3$ mV a temperatura ambiente, la deriva en  $V_{OS}$  con la temperatura es de 10µV/°C

## Efectos de la Asimetría en β

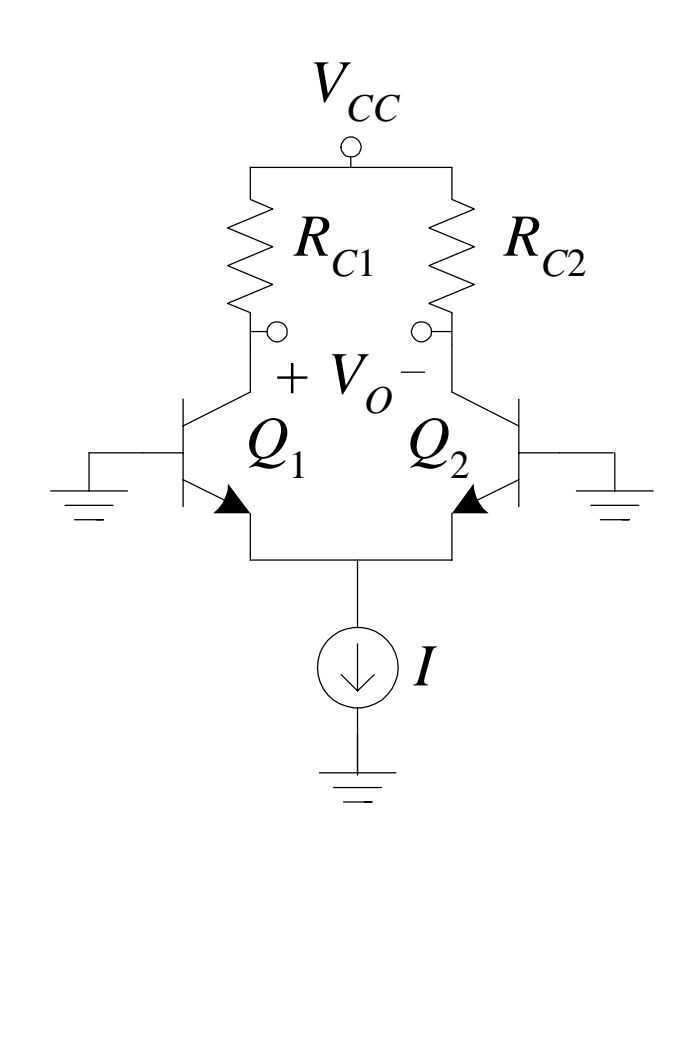

si 
$$
\beta_1 = \beta_2 = \beta
$$
  $I_{B1} = I_{B2} = \frac{I/2}{\beta + 1}$   
\n $I_{OS}$  Input offset current  
\n $I_{OS} = |I_{B1} - I_{B2}|$   
\n $\beta_1 = \beta + \frac{\Delta\beta}{2}$   $\beta_2 = \beta - \frac{\Delta\beta}{2}$   
\n $I_{B1} = \frac{I/2}{\beta_1 + 1} = \frac{I}{2} \frac{1}{\beta + 1 + \Delta\beta / 2}$   
\n $I_{B2} = \frac{I/2}{\beta_2 + 1} = \frac{I}{2} \frac{1}{\beta + 1 - \Delta\beta / 2}$ 

Efectos de la Asimetría en  $\beta$  (cont.)

$$
I_{B1} = \frac{I/2}{\beta_1 + 1} = \frac{I}{2} \frac{1}{\beta + 1 + \Delta \beta / 2} = \frac{I}{2} \left( \frac{1}{\beta + 1} \right) \frac{1}{1 + \frac{\Delta \beta}{2(\beta + 1)}}
$$
  
\n
$$
I_{B1} = \frac{I}{2} \left( \frac{1}{\beta + 1} \right) \left( \frac{2(\beta + 1)}{2(\beta + 1) + \Delta \beta} \right) = \frac{I}{2} \left( \frac{1}{\beta + 1} \right) \left( 1 - \frac{\Delta \beta}{2(\beta + 1) + \Delta \beta} \right)
$$
  
\nSi 2(\beta + 1) > >  $\Delta \beta$ ,  
\n
$$
I_{B1} = \frac{I}{2} \left( \frac{1}{\beta + 1} \right) \left( 1 - \frac{\Delta \beta}{2(\beta + 1)} \right)
$$
  
\nSimilarmente  $I_{B2} = \frac{I}{2} \left( \frac{1}{\beta + 1} \right) \left( 1 + \frac{\Delta \beta}{2(\beta + 1)} \right)$ 

#### Efectos de la Asimetría en  $\beta$  (cont.)

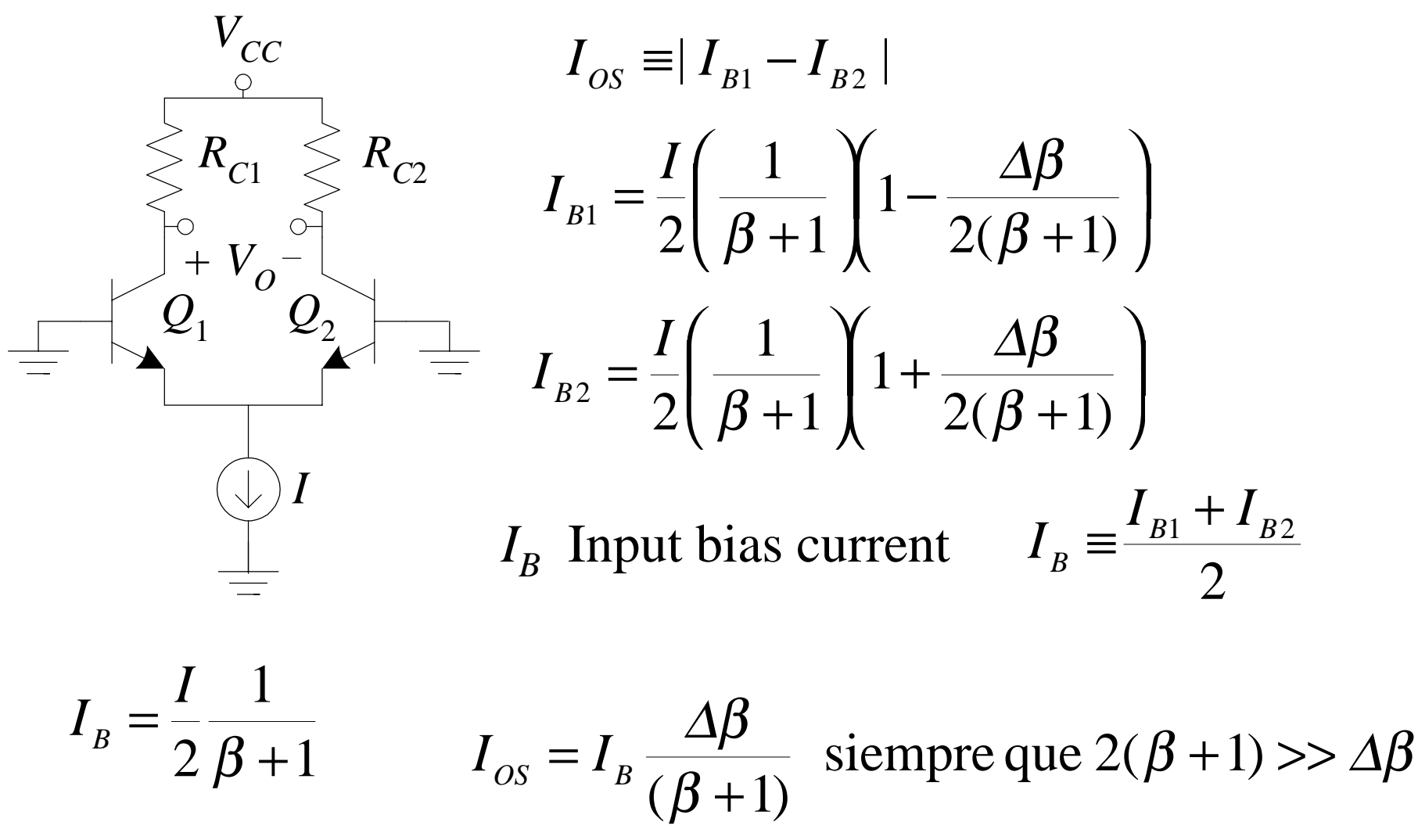